## Revista Killkana Salud y Bienestar

Volumen 1, Número 3, septiembre-diciembre 2017 ISSN impreso: 2528-8016 ISSN electrónico: 2588-0640

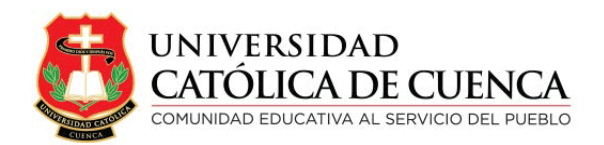

Cuenca, diciembre de 2017

Revista Killkana Salud y Bienestar

ISSN IMPRESO: 2528-8016 ISSN ELECTRÓNICO: 2588-0640

Departamento de Posgrado, Investigación Vinculación con la Sociedad y Publicaciones de la Universidad Católica de Cuenca  $\mathbb{Z}$  Av. de Las Américas y Humbolt C´odigo Postal 010101, Cuenca - Ecuador k [killkana.investigacion@ucacue.edu.ec](mailto:killkana.investigacion@ucacue.edu.ec) Central telefónica: +593 (07) 2-830-751 +593 (07) 2-824-365 +593 (07) 2-826-563 m [http://killkana.ucacue.edu.ec/index.php?journal=killkana](http://killkana.ucacue.edu.ec/index.php?journal=killcana_salud) salud

Volumen 1, Número 3 Publicación Trianual

Edición y Corrección Lic. Marilin Balmaseda Mederos, Msc.

Diagramación y maquetación en LATEX Ing. Rodolfo Barbeito Rodríguez

Diseño de cubierta DG. María Jesús Palomeque Rodas

English texts' reviewer Lic. Tania Cecilia Bustamante Saavedra, Msc.

Impresión: Editorial Universitaria Católica (EDÚNICA)

El sistema tipográfico empleado para componer la revista es  $\beta$ FEX, software libre utilizado para la comunicación y publicación de documentos científicos de alta calidad. Killkana Sociales emplea la clase killkanaS.cls, desarrollada especialmente para la revista y disponible para los autores en la página web <http://killkana.ucacue.edu.ec>

COMITÉ CIENTÍFICO INTERNO

Lic. Marilin Balmaseda Mederos, MSc. Dr. Orlando Alvarez Llamoza, Phd. ´ Dr. Jaime Tinto Arandes, Phd. Dr. Juan Carlos González, Phd. Dr. Lorgio Aguilar Aguilar, Phd. Dr. Santos Castillo Gaona, Phd. Dr. Julio Conchado Martínez, Phd. Dr. Mario Donoso Correa, Phd. Dr. Ismael Minchala Avila, Phd. ´ Dra. Milagro Rodríguez Andino, Phd. Od. Esp. Lorena González Campoverde. Dr. Edgar Curay Vanegas, Mgs.

COMITÉ CIENTÍFICO EXTERNO

Dr. Antonio Sacoto Salamea, Phd. / Universidad de la ciudad de Nueva York, Estados Unidos. Dr. Carlos Parma, Phd. / Universidad del Aconcagua, Mendoza, Argentina. Dr. Eber Orozco Guillén, Phd. / Universidad Politécnica de Sinaloa, México. Dr. Adolf Sotoca, Phd. / Universidad Politécnica de Cataluña, España. Dr. Gonzalo Salerno, Phd. / Universidad de Catamarca, Argentina. Dr. Kai Tucci, Phd. / Universidad de Los Andes, Venezuela. Dr. Carlos Echeverría, Phd. / Universidad de Los Andes, Venezuela. Dr. Néstor Galán, Phd. / Universidad Politécnica de Sinaloa, México. Dr. Julian Mora Aliseda, Phd. / Universidad de Extremadura, España.

Director de la revista

Ing. Rafael García Abad, MSc. / Director del Departamento de Posgrado, Investigación, Vinculación con la Sociedad y Publicaciones

# ´ Indice general

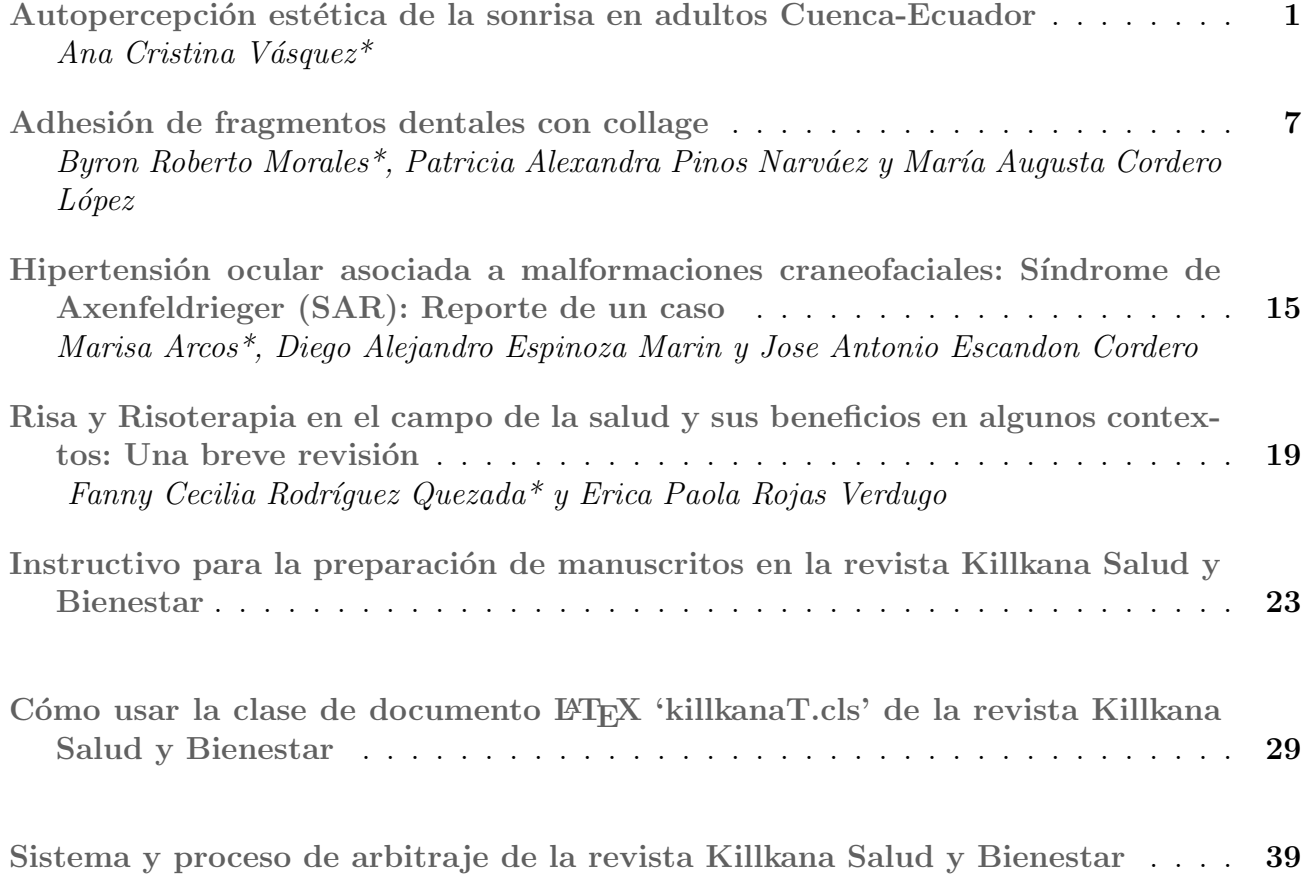

### <span id="page-6-0"></span>Autopercepción estética de la sonrisa en adultos Cuenca-Ecuador.

### Self - perception aesthetics of the smile in adult Cuenca-Ecuador.

Vásquez, Cristina $^{\ast1}$ , Toral, Andrea $^1$  y Reinoso, Napoleón $^1$ 

<sup>1</sup> Universidad Católica de Cuenca Cuenca, 010150, Ecuador

\*avasquezp@ucacue.edu.ec

#### Resumen

El objetivo de este estudio fue analizar la autopercepción de la estética de la sonrisa en pacientes que acudieron a la atención odontológica de la Universidad Católica de Cuenca. Fue un estudio descriptivo de corte transversal actual. Se aplicó una encuesta a 250 pacientes de 18 a 70 años de ambos sexos que asistieron a la consulta odontológica de la clínica docente de la Universidad Católica de Cuenca en el periodo Marzo – Julio del 2017, misma que consto de 11 preguntas relacionadas a la estética dental. Se obtuvo como resultado que la autopercepción de la estética dental fue mayor para el sexo femenino en un 12 % más al comparar con el sexo masculino, en donde los factores de mayor afección fueron el color de dientes, posición en la que se encuentran, tamaño y forma en un 41,29 %, 29,03 % y 22,58 % respectivamente, los de menor afección fueron diastemas y edentulismo; las piezas dentales más relacionadas a la autopercepción de la estética de la sonrisa fueron los incisivos centrales superiores e inferiores. Así podemos decir que todos los pacientes examinados auto percibieron al menos un factor que afectó la estética de la sonrisa.

Palabras clave: Estética, Autopercepción, Desdentamiento.

#### **Abstract**

*The aim of this study was to analyze the self-perception of smile aesthetics in patients who attended dental care at the Catholic University of Cuenca. It was a descriptive study of current cross section, a survey was applied to 250 patients from 18 to 70 years of both sexes who attended the dental clinic of the teaching clinic of the Catholic University of Cuenca in the period March - July 2017, same which consists of 11 questions related to dental aesthetics. The result was that the self-perception of dental aesthetics was greater for the female sex by 12% more when compared to the male sex, where the factors of greatest affection were tooth color, position in which they are, size and formed in 41.29%, 29.03% and 22.58% respectively, those with the least affection were diastema and edentulism; The teeth most related to the self-perception of the aesthetics of the smile were the upper and lower central incisors. So, we can say that all the patients examined self-perceived at least one factor that affected their smile aesthetics.*

Key words: Aesthetics, Self-perception, Edentulous.

#### 1 Introducción

La autopercepción se define como un proceso en el cual los patrones de estímulos medio ambientales son organizados e interpretados, presentan una estrecha relación con el concepto de autoestima. El cual se puede conceptualizar como la manera en que una persona se mira a sí misma y establece conductas de rechazo o aprobación, autocalificándose por competencia y valor. El proceso de la autopercepción puede estar influenciado por un sinnúmero de factores psicológicos, culturales, físicos y sociales. $1-3$ 

La belleza facial con el paso del tiempo ha cambiado, la cara nos refleja los sentimientos y las emociones de una persona mientras que la sonrisa es la expresión de la vida ante la sociedad humana. $4,5$ 

Actualmente el atractivo facial es de gran importancia en las relaciones sociales, influye de manera directa con el éxito de la atracción del sexo opuesto, oportunidades,

personalidad, rendimiento y perspectivas en el trabajo. En la interacción social, la boca es el medio de comunicación de la cara, por ende la sonrisa se considera primordial en la expresión facial y en la apariencia del individuo.<sup>6,7</sup> El paciente no solo busca una boca sana, sino también una sonrisa perfecta.<sup>8</sup>

La sonrisa es una parte esencial del estereotipo físico y la percepción del individuo, es la apreciación que las demás personas perciben de nuestra apariencia y personalidad, la armonía de la sonrisa juega un papel importante en la percepción de la belleza.<sup>9–11</sup>

El aspecto de la cavidad oral a veces es alterado por diversas enfermedades, es aquí donde el paciente empieza a mirar todos los rasgos que afectan su apariencia. $8,12$ En la actualidad todas las personas desean una sonrisa bonita, agradable, las personas encargadas de esto son los odontólogos, ofreciéndoles una serie de alternativas de un

tratamiento exitoso. Es por esto que la necesidad dentro del campo de la odontología está relacionada con el concepto de estética que tiene el hombre en su mundo, el rostro es importante en la conjugación estética de un individuo y la sonrisa.<sup>9</sup>

Los cambios generados por diversos motivos como el envejecimiento, edentulismo y alteraciones asociadas con problemas bucales afectan de manera significativa en la estética facial, afectando la percepción del paciente sobre sí mismo. De esta manera disminuye su autoestima, formando aislamiento y deterioro en su calidad de vida. $1,13-16$ 

Los diversos factores que afectan la apariencia estética dental son el color, la forma, la posición de los dientes, la estética gingival, las restauraciones y el alineamiento dentario. Se considera que dentro de la satisfacción del paciente uno de los más importantes es el color de los dientes, posteriormente el correcto alineamiento8. El mayor causante de cambios faciales es el desdentamiento total o  $\text{parcial.}^1$ 

En paciente con prótesis totales o parciales el odontólogo debe devolver al paciente la anatomía fisiológica del rostro, brindar una apariencia natural y una sonrisa armónica, reduciendo el daño psicológico causado por la pérdida de dientes, durante los tratamientos.<sup>17, 18</sup>

Este estudio busca analizar la autopercepción de la estética de la sonrisa en pacientes que acudieron a la atención Odontológica de la Universidad Católica de Cuenca para de esta forma identificar la manera en cómo se siente y ve cada paciente con respecto a la estética de su sonrisa y la manera en que puede afectar en su comportamiento y en la seguridad de cada persona.

#### 2 Materiales y Métodos

El presente es un estudio descriptivo, de corte transversal donde se aplicó una encuesta a 250 pacientes que asistieron a la consulta odontológica de la clínica docente de la Universidad Católica de Cuenca en el periodo Marzo – Julio del 2017, quienes cumplieron con los criterios de inclusión que fueron de estar en edad de 18 a 70 años, de ambos sexos, y exclusión no tener ninguna alteración estructural en el sistema.

Para la realización del estudio se utilizó una encuesta que constaba de once preguntas en la que se evaluaron varios parámetros de acuerdo a la sonrisa de cada paciente, y la autopercepción de la misma con el fin de respaldar la importancia dental y la importancia psicosocial de una sonrisa atractiva.

#### 3 Resultados

Este estudio estuvo conformado por 250 pacientes distribuidos de acuerdo a sexo y edad con un porcentaje equitativo en relación al sexo, el 50 % estuvo conformado por pacientes entre 18 y 28 años, el 24 % de 29 – 39 años, el 13 % de 40 – 50 años, el 10 % de 51 a 60 años y el 4 % de 61 a 70 años. Véase tabla 1.

Tabla 1. Distribución de la población de acuerdo al sexo y la edad

| AD        | <b>FEMENINO</b> |          | <b>MASCULINO</b> |     | TOTAL. |         |
|-----------|-----------------|----------|------------------|-----|--------|---------|
| 18-28     | 64              | 26%      | 60               | 24% | 124    | 50%     |
| $29 - 39$ | 30              | $12. \%$ | 30               | 12% | 60     | 24%     |
| $40 - 50$ | 15              | 6%       | 17               | 7%  | 32     | 13%     |
| $51 - 60$ | 10              | 4%       | 15               | 6%  | 25     | 10%     |
| $61 - 70$ | $\overline{c}$  | 1%       | 7                | 3%  | 9      | 4%      |
| TOTAL.    | 121             | 48%      | 129              | 52% | 250    | $100\%$ |

La autopercepción fue mayor en el sexo femenino que el masculino, 56 % y 44 % respectivamente. Véase gráfico 1. El factor de mayor afección fue color de los dientes con 42 %, seguido de posición dentaria con 29 %, tamaño y forma de las piezas con 23 %, fracturas 2 % y para edentulismo, caries, apiñamiento y diastema 1 % para cada caso. Véase gráfico 2.

Fig. 1. Autopercepción de la estética dental según el sexo en pacientes que asistieron a la clínica odontológica de la Universidad Católica de Cuenca

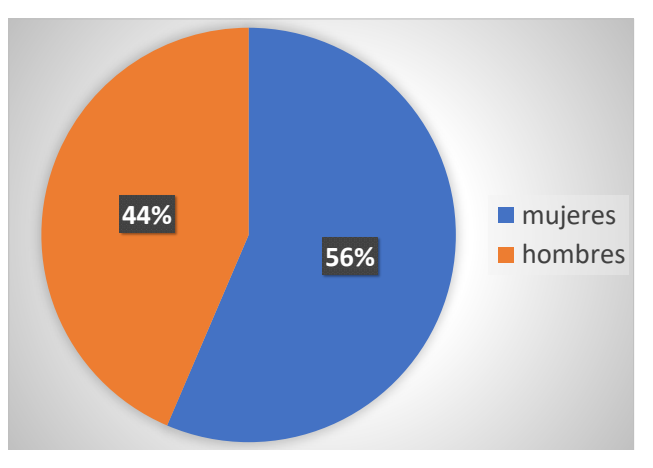

Fig. 2. Distribución de los factores de afección prevalentes en pacientes que asistieron a la clínica odontológica de la Universidad Católica de Cuenca

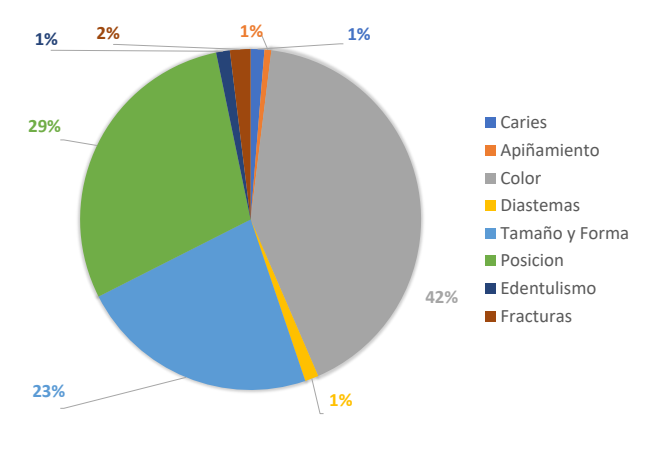

Las piezas más afectadas fueron los incisivos centrales superiores e inferiores, posteriormente los incisivos laterales superiores e inferiores y caninos superiores e inferiores. Véase gráfico 3

Fig. 3. Distribución de las piezas más afectadas en pacientes que asistieron a la clínica odontológica de la Universidad Católica de Cuenca

Fig. 5. Distribución de pacientes que asistieron a la clínica odontológica de la Universidad Católica de Cuenca según el sexo y la edad

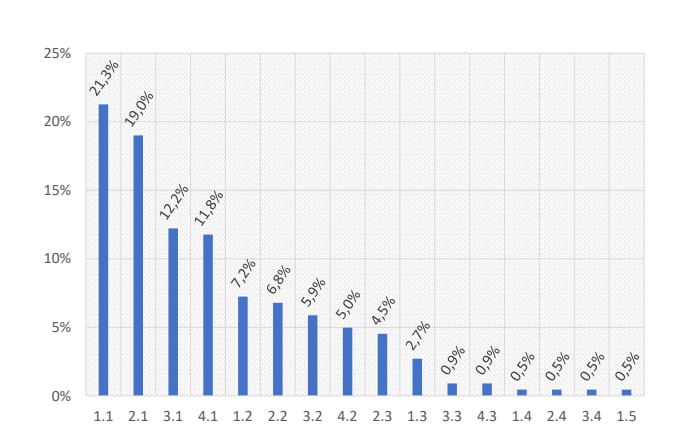

**0,40% 25,20% 0,40% 0,80% 0% 23,60% 1,20% 10,80% 0,80% 11,20% 2% 4% 4,40% 2% 0,80% 0,80% 4,40% 1,20% 2,80% 0,80%** SI NO SI NO FEMENINO MASCULINO  $18 - 28$  29 - 39 40 - 50 51 - 60 61 - 70

Fig. 6. Aspectos que a los pacientes que asistieron a la clínica odontológica de la Universidad Católica de Cuenca les gustaría modificar

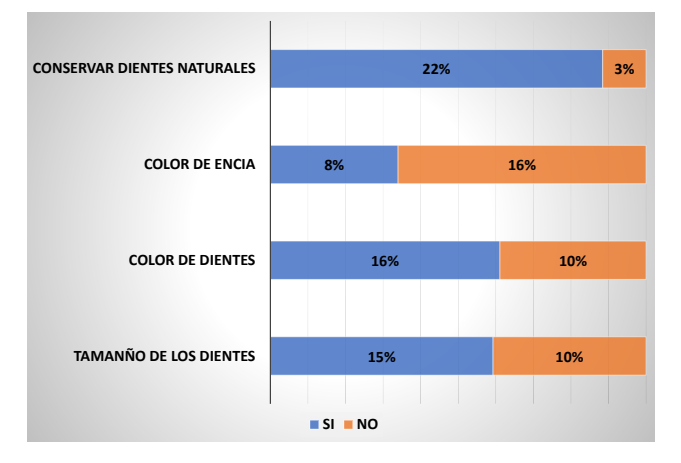

Fig. 4. Uso de prótesis según el sexo en pacientes que asistieron a la clínica odontológica de la Universidad Católica de Cuenca

**FEMENINO MASCULINO** 

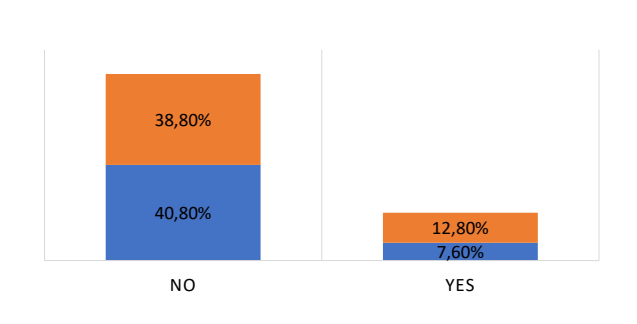

De los 250 pacientes el 20,40 % utilizó prótesis, en donde el 12,80 % es de sexo masculino y el 7,60 % de sexo femenino. Véase gráfico 4, en donde los pacientes entre los 40 a 50 años fueron los que más presentaban prótesis con un 6,40 % y el rango de 18 a 28 años fue el menor con un 0,80 %, a comparación en los pacientes entre 61 y 70 años no presentan prótesis con un 48,80 %. Véase gráfico 5.

El 22 % de pacientes portadores de prótesis les hubiera gustado conservar sus dientes, el 16 % y 15 % les molesta el color y tamaño de los dientes de la prótesis respectivamente y al 6 % les molesta el color de la encía. Véase gráfico 6.

### 4 Discusión

La estética dental en los últimos años ha tomado gran relevancia en la clínica odontológica, ya que la mayoría de pacientes desean tener una óptima sonrisa y por ella han visto su interés en poseer una boca más limpia. La autopercepción de la persona dependerá de cómo se siente ella al mostrar su sonrisa, en varios casos existen pacientes que tienen diversos problemas bucales que conllevan a las personas a tener dificultades de baja autoestima y sus molestias van evolucionando. Es aquí donde el paciente opta por acudir al odontólogo y seguir un tratamiento óptimo para una correcta salud bucal.<sup>19</sup>

En este estudio las mujeres son las más afectadas en la autopercepción estética. Estudios similares como el de Márquez en el año 2014, menciona que también las mujeres se ven ampliamente afectadas al mostrar una autopercepción estética más negativa que los hombres, ya que el género femenino busca mejorías estéticas y cosméticas, lo mismo en su aspecto atractivo de los dientes y una sonrisa agradable.<sup>20</sup> En un estudio realizado por Niesten et al. en el año 2012, los hombres son menos preocupados en comparación a las mujeres por su apariencia y que les importaba más la funcionalidad que la apariencia dental.<sup>21</sup> Marchall en el 2012, menciona que las mujeres son más exigentes no solo a nivel oral, sino a nivel corporal, en la cual problemas relacionados con los mismos repercutirían a lo largo de toda su vida.<sup>22</sup>

Así también se obtuvo que el 20,4 % usa prótesis ya sea total o parcial, en el cual la mayoría de los pacientes les gustaría cambiar el aspecto de su prótesis, ya sea por el tamaño de los dientes, color de encía o de dientes. Fiske et al. han demostrado que pacientes portadores de prótesis han disminuido su confianza y una alteración en la socialización y en la forma de relacionarse,<sup>23</sup> además según Emani en el 2013, menciona que los pacientes portadores de prótesis presentan limitaciones funcionales.<sup>24</sup>

Pascual en el año 2006, manifiesta que de acuerdo a su investigación, el color de los dientes en una prótesis es un factor importante en la sonrisa. En su estudio da a conocer que el 65 % de individuos se sienten bien con el color que usa y el 35 % restante no les gusta cómo se observan sus piezas dentarias, es por ello que en comparación a este estudio en el cual el 20 % no se sentían bien con el color de sus dientes, la mayoría de los pacientes se sentían conformes con el color de dientes de sus prótesis.<sup>25</sup>

Las piezas más afectadas en este estudio fueron los incisivos centrales superiores e inferiores con un 64,3 %. Por otro lado Alvino en el año 2009, comenta sobre la gran importancia que tienen las piezas anteriores, ya que son el centro de atención cuando un persona sonríe, en su estudio señala que el 72 % de los pacientes se sienten insatisfechos con sus piezas anteriores y el 18 % se siente contento con su sonrisa y dientes,<sup>4</sup> Palma en el 2010 expone en su estudio que el 62,4 % tiene una gran satisfacción sobre sus dientes anteriores y el 37,6 % quisieran mejorar la estética de su sonrisa, es por ello que él nos habla sobre una buena salud bucal que lleva el paciente.

Medina en el 2010 presenta la prevalencia que tienen las personas por problemas de baja autoestima y de cómo afecta a las personas con comentarios sobre su sonrisa, es por ello que muestra que el 32 % se ve afectado por comentarios groseros y el 64 % no presenta ningún problema emocional.<sup>26</sup> Seguidamente Bersezio en el año 2016, manifiesta el gran porcentaje de personas afectadas por problemas con sus dientes, el 69 % de las personas fueron afectadas por 5. López RPC. Mapeo facial de emociones sintéticas; 2005. las burlas o maltratos sobre su sonrisa ya que la mayoría presentaba problemas periodontales y otros operatorios y el 31 % se mostró con tranquilidad,<sup>25</sup> en base a este estudio 6. Malquichagua Veramendi C, Liñán-Durán C, Ríos Viexistían muchos factores que afectaban la percepción de la sonrisa como el color de los dientes con 42 %, seguido de posición dentaria con 29 %, tamaño y forma de las piezas con 23 %, fracturas 2 % y para edentulismo, caries, apiñamiento y diastema 1 %.

Carey en el 2014 menciona que los pacientes desean 7. tener dientes más blancos, no solamente a la presencia de

manchas sino a la insatisfacción con el color natural de sus dientes.<sup>27</sup> Kershaw en el 2008 ha correlacionado la presencia de dientes blancos con altos grados de competencia social, capacidad intelectual y relaciones interpersonales.28 Por otro lado Samorodnitsky en el 2007 menciona que problemas como la presencia de caries, restauraciones antiestéticas o antiguas y la ausencia de piezas dentales principalmente las anteriores conllevan a una insatisfacción de los pacientes frente a su apariencia.<sup>28</sup>

#### 5 Conclusión

La autopercepción de la estética fue más afectada en el sexo femenino con un 56 % que en el sexo masculino, con 44 %.

Los factores que presentaban mayor afección fue cambio de coloración de los dientes con un 42 % y el de menor afección fue edentulismo, caries, apiñamiento, diastemas con  $1\%$ .

Las piezas dentales más relacionadas a la autopercepción de la estética de la sonrisa fueron los incisivos centrales superiores e inferiores.

#### Referencias Bibliográficas

- 1. Orrego-Ramírez C, Meza-Fuentealba C, Vergara-Núñez C, Lee-Muñoz X, Schleyer-Daza N. Percepción estética del paciente desdentado comparada con la opinión de expertos: The aesthetic self-perception of the edentulous patient compared to the opinion of experts. Revista clínica de periodoncia, implantología y rehabilitación oral. 2016;9:54–58.
- 2. Lohigorry J, Tisera A, Lenta MM. SALUD MENTAL E INCLUSIÓN SOCIAL: DERECHO AL TRABAJO EN EL CONTEXTO ACTUAL. Facultad de Psicología; 2014. [Online; accessed 26. Dec. 2017]. Available from: https: //www.aacademica.org/maria.malena.lenta/75.
- 3. Rentería Guerrero VJ. Prevalencia de la proporción áurea en la sonrisa y factores asociados. Estudiantes de Odontología de la Universidad de Cuenca 2015 – 2016; 2016. Available from: http://dspace.ucuenca.edu. ec/handle/123456789/25781.
- 4. VALES MIA. ANÁLISIS DE LA SONRISA EN RE-LACIÓN A LAS PROPORCIONES FACIALES EN PA-CIENTES JÓVENES DE 17 A 20 AÑOS; 2012. [Online; accessed 26. Dec. 2017]. Available from: http://www.cop. org.pe/bib/tesis/MARIAISABELALVINOVALES.pdf.
- [Online; accessed 26. Dec. 2017]. Available from: http: //tierra.aslab.upm.es/documents/PFC/PFC\_RPConde.pdf.
- llasis K. Percepción estética de la sonrisa con respecto a la inclinación de los incisivos superiores. Revista Estomatológica Herediana. 2014;24(3):155. Available from: http://www.upch.edu.pe/vrinve/dugic/revistas/ index.php/REH/article/view/2090.
- Palmero Cantero F, e libro C. Manual de teorías emocionales y motivacionales. Castelló de la Plana: Universitat

Jaume I, Servei de Comunicació i Publicacions; 2011. OCLC: 984775595.

- 8. Inda Álamos D. Evaluación de la autopercepción de la estética dental e impacto psicosocial en pacientes sometidos a blanqueamiento dental, seguimiento de 9 meses. Universidad de Chile; 2016. Available from: http: //repositorio.uchile.cl/handle/2250/142444.
- 9. Mora MG, Serna MEV, Ledesma AF. Percepción de la estética de la sonrisa por odontólogos especialistas y pacientes; 2015. [Online; accessed 26. Dec. 2017]. Available from: http://www.medigraphic.com/pdfs/ortodoncia/ mo-2015/mo151c.pdf.
- 10. Zamora JAT. El conocimiento de sí mismo y la formación de la personalidad; 2005. [Online; accessed 26. Dec. 2017]. Available from: http://upnmorelos.edu.mx/assets/ cono\_si\_mismo\_form\_pers.pdf.
- 11. Kassin S, Fein S, Markus HR. Psicología social. México: Wadsworth Cengage; 2010. OCLC: 870405031.
- 12. Gómez EJM. SALUD BUCODENTAL Y CALIDAD DE VIDA ORAL EN LOS MAYORES.; 2010. Available from: http://eprints.ucm.es/12303/1/T32521.pdf.
- 13. ORTIZ LMG. NIVEL DE SATISFACCIÓN DEL USO DE PRÓTESIS TOTALES BIMAXILARES EN ADULTOS MAYORES DEL HOSPITAL DR. HUMBERTO MOLINA DE ZARUMA ENTRE ABRIL DEL 2015 Y ENERO DEL AÑO 2016.; 2016. [Online; accessed 26. Dec. 2017]. Available from: http://repositorio.ug.edu.ec/bitstream/redug/15793/ 1/GONZ%c3%81LEZ%20ORTIZ.pdf.
- 14. Colom JM, Picand JB. Salud Oral y Calidad de Vida en el Adulto Mayor; 2001. [Online; accessed 26. Dec. 2017]. Available from: http://www.gerontologia.uchile.cl/ docs/biotti\_2.htm.
- 15. Vidal SGV. Autopercepción-estética-funcionaldentomáxilo-facial-de adultos-desdentados-parciales.pdf; 2013. [Online; accessed 26. Dec. 2017]. Available from: http://repositorio.uchile.cl/bitstream/handle/2250/ 130011/Autopercepci%C3%B3n-est%C3%A9ticafuncional-dentom%C3%A1xilo-facial-de%20adultosdesdentados-parciales.pdf?sequence=1.
- 16. Hernández RIE, Férez JJ, Rangel ALGC, Fulgencio AAG. Efecto de la depresión en la percepción de salud bucal y 27. Carey CM. Tooth Whitening: What We Now Know. calidad de vida en adultos mayores - od062d.pdf; 2006. [Online; accessed 26. Dec. 2017]. Available from: http: //www.medigraphic.com/pdfs/adm/od-2006/od062d.pdf.
- 17. Lucas L, Gennari F, Goiato MC, Dos Santos D, Moreno A, Falcón-Antenucci R. Estética en prótesis removibles. Revista Cubana de Estomatología. 2010;47:224 – 235. Available from: http://scielo.sld.cu/scielo.php?script=sci\_ arttext&pid=S0034-75072010000200011&nrm=iso.
- 18. Vélez BBS. I mportancia de la rehabilitación oral con prótesis removible flexible en pacientes con edentulismo parcial clase II división II en la clínica integral de la Facultad Piloto de Odontología periodo 2014 - 2015; 2015. [Online; accessed 26. Dec. 2017]. Available from: http://repositorio.ug.edu.ec/bitstream/redug/18149/

1/SUAREZbryan.pdf.

- 19. Espinosa DM, Pérez YJM. La Odontología estética como arte. Acta Médica del Centro. 2014;8(4):107–109. Available from: http://www.revactamedicacentro.sld.cu/index. php/amc/article/view/179.
	- Márquez Yáñez S. Autopercepción estética-funcional dento máxilo facial según grado de desdentamiento del sujeto adulto joven dentado completo, adulto dentado parcial y adulto mayor desdentado tota. Repositorio Académico - Universidad de Chile. 2014;Available from: http://repositorio.uchile.cl/handle/2250/130512.
- 21. Niesten D, van Mourik K, van der Sanden W. The impact of having natural teeth on the QoL of frail dentulous older people. A qualitative study. BMC Public Health. 2012 Dec;12(1). Available from: http://bmcpublichealth. biomedcentral.com/articles/10.1186/1471-2458-12-839.
	- Marshall C, Lengyel C, Utioh A. Body Dissatisfaction: Among Middle-aged and Older Women. Canadian Journal of Dietetic Practice and Research. 2012 Jul;73(2):e241– e241. Available from: http://dcjournal.ca/doi/10.3148/73. 2.2012.e241.
	- Fiske J, Davis DM, Frances C, Gelbier S. The emotional effects of tooth loss in edentulous people. British Dental Journal. 1998 Jan;184(2):90–93; discussion 79.
	- Emami E, de Souza RF, Kabawat M, Feine JS. The Impact of Edentulism on Oral and General Health. International Journal of Dentistry. 2013;2013:1–7. Available from: http: //www.hindawi.com/journals/ijd/2013/498305/.
- 25. Pascual Moscardó A, Camps Alemany I. Odontología estética: Apreciacion cromática en la clínica y el laboratorio. Medicina Oral, Patología Oral y Cirugía Bucal. 2006 Jul;11(4):363–368. Available from: http://scielo.isciii.es/scielo.php?script=sci\_ abstract&pid=S1698-69462006000400015.
	- 26. Narváez SG, Ramírez CMM, Jaramillo PCB. PARÁ-METROS ESTÁTICOS DE LA SONRISA ACEPTADOS POR ODONTÓLOGOS ESPECIALISTAS Y PACIEN-TES DE ORTODONCIA. Revista Colombiana de Investigación en Odontología. 2010 Sep;1(2). Available from: https://www.rcio.org/index.php/rcio/article/view/5/ 9%3A%3Ahtml.
	- journal of evidence-based dental practice. 2014 Jun;14 Suppl:70.
	- Samorodnitzky-Naveh GR, Geiger SB, Levin L. Patients' satisfaction with dental esthetics. J Am Dent Assoc. 2007 Jun;138(6):805–808. Available from: https://www.ncbi. nlm.nih.gov/pubmed/17545270.

*Recibido: 24 de octubre de 2017*

*Aceptado: 19 de diciembre de 2017*

### <span id="page-12-0"></span>Adhesión de fragmentos dentales con collage

### Dental fragments collage adhesion

Morales, Byron<sup>1</sup>\*, Pinos, Patricia<sup>1</sup> y Cordero, Augusta<sup>1</sup> <sup>1</sup> Universidad Católica de Cuenca.

Cuenca 010574, Ecuador. \*byronmorales@yahoo.com

#### Resumen

Este artículo describe el caso clínico de un paciente de 19 años de edad, que recibió un golpe que produjo la fractura coronaria horizontal del incisivo central superior con exposición del paquete vásculo nervioso. La fractura involucró lesiones en los tejidos duros del diente, sin afectar el surco gingival y tejidos blandos. Dentro del plan de tratamiento se estableció realizar tratamiento endodóntico de la pieza 1.1, cementación de un poste de fibra de vidrio, y la unión de este y el fragmento dental mediante un sistema adhesivo y el uso de una resina compuesta, con el fin de preservar la pieza dental manteniendo su salud periodontal, estética y funcionalidad. En el control a los seis meses después de realizado el tratamiento se pudo observar que existía estabilidad de color, buena salud periodontal además de función masticatoria adecuada.

Palabras clave: fractura dental, adhesión, fragmentos dentales.

#### Abstract

*This article describes the clinical case of a 19-year-old patient who received a fracture of the upper central incisor with exposure of the nervous vasopressor pack, and a complicated horizontal coronary fracture, due to the fact that it is a fracture of the amelodentin with pulp involvement. The fracture involved lesions on the hard tissues of the tooth, without affecting the gingival sulcus and soft tissues. Within the treatment plan was established to perform endodontic treatment of piece 1.1, cementation of a fiberglass post, and the union of this and the dental fragment through an adhesive system and the use of a composite resin, in order to preserve The dental piece maintaining its periodontal health, esthetics and functionality. At the control six months after the treatment, it was observed that there was color stability, good periodontal health and adequate masticatory function.*

Key words: dental fracture, adhesion, dental fragments.

#### 1 Introducción

Dentro de todas las especialidades, la odontología restauradora tiene como función tratar diversas lesiones dentales, con diferentes manifestaciones, por lo cual puede ser necesario la reposición artificial de los tejidos afectados. Las restauraciones dentales tienen como misión devolver anatomía, funcionalidad, estética tanto en el sector anterior como en el posterior, considerando los aspectos y necesidades que cada sector requiere.

La fractura dental coronaria es la lesión traumática más frecuente que se presenta en los dientes permanentes.<sup>1</sup> Las piezas más comúnmente afectadas por traumatismos son los incisivos superiores, con un reporte del 96 % de todas las fracturas coronarias (80 % incisivos centrales y 16 % incisivos laterales $)^2$ 

De manera general los profesionales de la Odontología, manejan lesiones generadas ya sea por caries, o por traumatismos, producto de accidentes o actividades extremas. Los cuales pueden ser de diferentes tipos, demandando de parte del profesional habilidades, destrezas y conocimientos necesarios para resolver el caso de la manera más adecuada. Es importante mencionar que dependiendo del traumatismo y afección de los tejidos se requiera involucrar a especialistas de otras áreas (Endodoncia, Periodoncia, Cirugía). Gracias a los avances que ha presentado la odontología restauradora y adhesiva, la adhesión es el factor fundamental para lograr este tipo de restauraciones.

Es importante tener en cuenta que existe una clasificación de las fracturas dentales, las mismas que son de gran importancia para determinar un tratamiento y un pronóstico adecuado. La Clasificación de las lesiones según la OMS, Louis H. Berman menciona que las fracturas coronarias pueden ser: a) Fisuras y fracturas del esmalte b) Fractura amelodentinaria sin afectación pulpar (Fractura coronaria no complicada) c) Fractura amelodentinaria con afectación pulpar (Fractura coronaria complicada).

En la actualidad no contamos con ningún material restaurador que pueda igualar a los tejidos naturales, en relación a su resistencia y estética, con el transcurso del tiempo hemos podido ser partícipes del avance tecnológico para lograr resultados muy conservadores. Uno de los primeros trabajos registrados es el de Chosack y Eidelman publicado en 1964, quienes usaron grabado en el esmalte y resina compuesta para adherir un segmento fracturado al remanente. A su vez, Spasser en 1977 realizó el collage de un diente con una fractura que afecto a la cámara pulpar.<sup>3</sup>

Por su parte Baratieri en 1989 reportó el caso de una fractura coronaria intra-ósea con invasión del grosor biológico, este caso tuvo un seguimiento de seis años con excelente estado de salud periodontal y buena estética.<sup>3</sup>

Calixto y colaboradores en 1999 describieron un caso de fractura amplia en un incisivo central superior, el cual recibió pulpectomia a consecuencia de una fractura. Se realizó blanqueamiento dental y luego de 5 días el collage del fragmento dental, previa inserción de un poste radicular estético para mejorar la retención de la restauración.

Busato en el 2002 señala que aunque la preparación del bisel es importante para mejorar la retención, es preferible no realizarlo pues se exponen una mayor cantidad de material restaurador en la superficie, limitando su uso a discrepancias estéticas en el post operatorio.

Los traumatismos bucodentales son accidentes frecuentes que afectan negativamente al individuo en su proyección psicológica y social. Deben ser considerados como una situación de urgencia estomatológica, que requiere de diagnóstico certero y tratamiento oportuno por parte del estomatólogo general integral.<sup>4</sup>

Se indica que el éxito del tratamiento, usando la técnica de Collage consiste en mantener hidratado el fragmento dental en un PH adecuado colocando el mismo en leche o en la boca del paciente y la asistencia inmediata del paciente después de la fractura dentaria 8 y que el fracaso producido al adherir el fragmento dental al diente es porque no se utiliza los materiales recomendados y se presenta una falta de estética, fonética y funcionalidad.<sup>5</sup>

Es importante tener en cuenta que existen varias alternativas de tratamiento, y para lograr el éxito es necesario realizar un diagnóstico individual considerando diversos factores como son: la edad del paciente, la extensión y grado de fractura coronaria, la presencia o no de compromiso pulpar, el grado de desarrollo radicular, tipo de dentición en la que se encuentra el paciente, las características oclusales, la afección de estructuras adyacentes y el tiempo transcurrido luego del traumatismo.<sup>6</sup>

#### 2 Presentación del Caso Clínico

Paciente de sexo masculino de 19 años de edad que acude a la consulta debido a una fractura en el incisivo central superior derecho, en la anamnesis el paciente relata que recibió un golpe de puño por causa de una pelea, produciéndose el desprendimiento de una parte del diente ya que sintió en su boca el fragmento dental, el paciente asiste de inmediato para revisión profesional, pero no lleva consigo el fragmento dental, el mismo que él comenta que ha mantenido en agua común hasta el momento, se le sugiere de inmediato traer el remanente dental para usarlo dentro del plan de tratamiento.

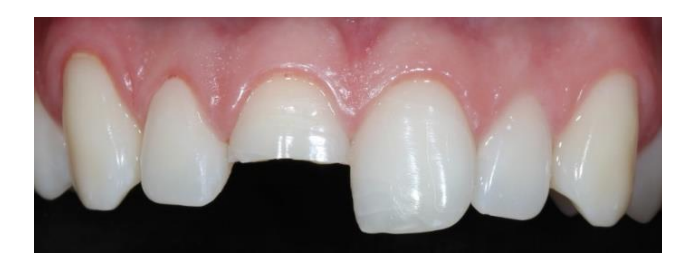

Fig. 1. Fractura del Incisivo Central Derecho

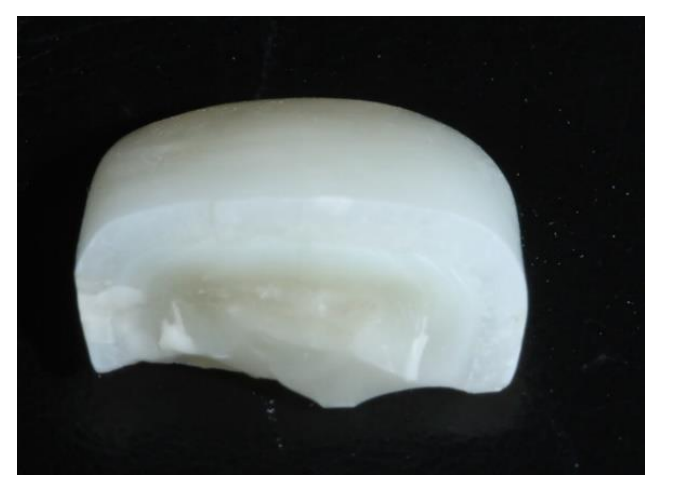

Fig. 2. Fragmento Dentario

En la inspección intraoral se observa ausencia parcial de la corona anatómica de la pieza número 11, observándose una fractura amelodentinaria horizontal coronaria complicada con afección pulpar, pero que no involucra el tercio gingival. En la radiografía periapical se pudo distinguir la fractura, (horizontal) y la integridad tanto radicular como ósea, además de indicios de daño en las piezas vecinas. Una vez realizados todos los elementos de diagnóstico como son Historia clínica, radiografías y fotografías, se le explica la situación al paciente y se elabora la propuesta del plan de tratamiento. El paciente luego de analizar el plan de tratamiento pregunta "¿Cómo me va a quedar la restauración y que tipos de materiales se van a usar en la reconstrucción?", también indica que la fractura del diente le está causando un daño psicológico porque no quiere asistir a la universidad ya que no puede hablar ni sonreír. Estos factores fueron tomados en cuenta para poder realizar la restauración con la mayor celeridad y tratar de cubrir las expectativas del paciente tanto estéticas, funcionales y psicológicas.

Se procedió a anestesiar al paciente y a realizar el tratamiento de conducto de la pieza afectada, el fragmento coronal fue guardado por el paciente en un frasco en agua común, que se asemeja a los estudios realizado por Chosak y Eidelman en 1964 y los de Baratieri en 1998, en donde mencionan que mantienen los fragmentos limpios en un contenedor con agua estéril en refrigeración para asegurar la hidratación y por ende la estabilidad de color de los fragmentos.

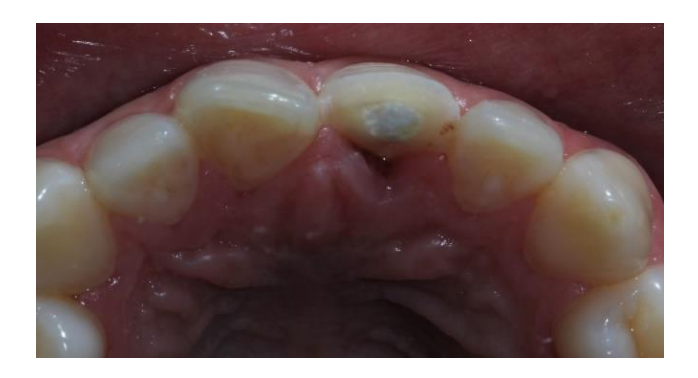

Fig. 3. Tratamiento de Conducto del Incisivo Central Superior.

#### Cementación del poste

El poste debe ser limpiado con alcohol y evaporado con aire a presión libre de contaminación; el cemento a utilizarse es el Paracore Cement (Coltene).

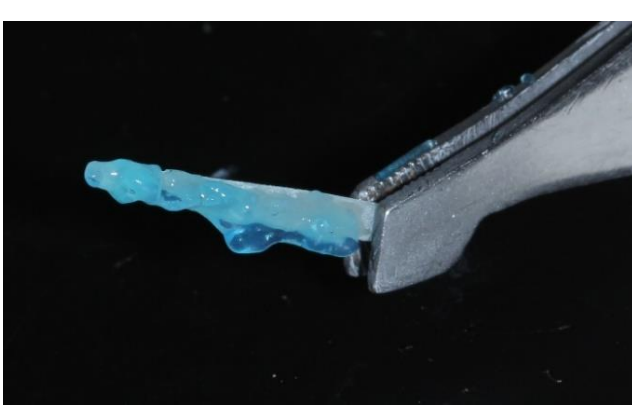

Fig. 5. Colocación de ácido ortofosfórico en el poste

#### Preparación del Fragmento Dentario y Diente remanente

A partir de la longitud de trabajo obtenida de la endodoncia en la que se toma como referencia la parte vestibular obteniendo una medida 18 mm se procede a desobturar el conducto respetando como dicta la literatura al menos entre 3 a 5 mm de sellado endodóntico a nivel apical, lo cual asegura la hermeticidad apical.<sup>7</sup>

Se da inicio con la desobturación del conducto utilizando fresas Gates Glidden 1 y 2 (Dentsply, Maillefer), ya que por su punta roma aseguran el riesgo de perforación y una menor fricción, generando menor calor durante su utilización, a continuación, con la broca 0.5 y 1 de FGM (Brasil), este poste fue seleccionado de acuerdo a la anatomía y grosor del espacio del conducto observado en la radiografía.

Se procede a colocar el poste prefabricado con la técnica de grabado total, adhesivos y resinas compuestas.

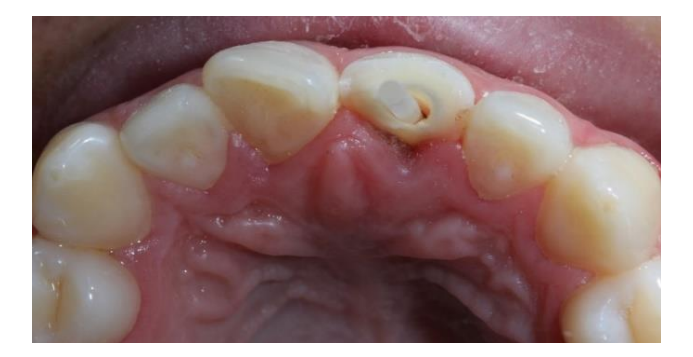

Fig. 4. Desobturación del conducto y prueba del poste

Antes de la cementación se prueba el poste para su ajuste, y proceder a su corte en caso de ser necesario para que no exista interferencia con el fragmento dentario.

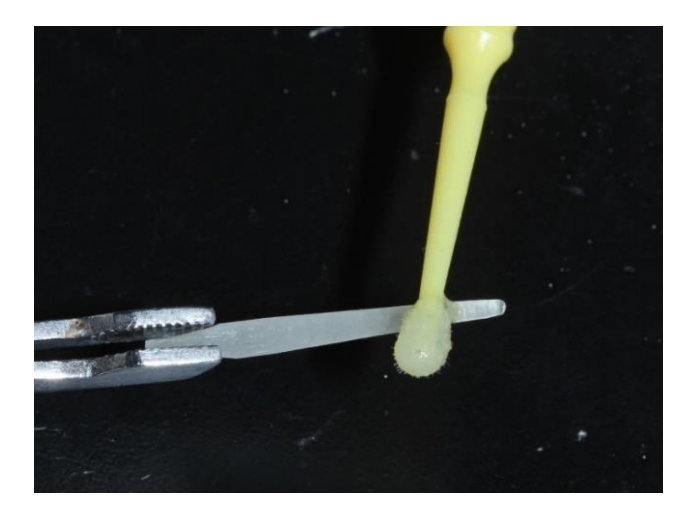

Fig. 6. Colocación de adhesivo en el poste

Para la preparación del conducto se coloca ácido autograbante por 20 segundos (Coltene) se retiran los excesos con puntas de papel estéril, luego se aplica el sistema adhesivo autograbante (Coltene) de acuerdo a las indicaciones del fabricante, se retiran los excesos con puntas de papel estéril, y se fotocura por 20 segundos. Sobre una punta dispensadora se coloca la extensión (elongation tip) y se lleva el cemento (Paracore Cement Coltene) desde el fondo del conducto hacia la superficie para asegurar el llenado total del mismo y evitar burbujas de aire dentro de la mezcla.

Al colocar el poste no se debe exceder la cantidad de cemento ya que puede afectar el asentamiento del fragmento coronario. Por ese motivo se debe realizar una fotopolimerización inicial por 2 segundos para remover fácilmente los excesos de cemento, posteriormente se procede a polimerizar 20 segundos por todas las caras de la pieza,

*Revista Killkana Salud y Bienestar. Vol. 1, No. 3, septiembre-diciembre, 2017*

como se recomienda en los protocolos de la cementación adhesiva de cualquier restauración, también se debe esperar 5 minutos después de la foto polimerización respetando las indicaciones del fabricante.

de alta velocidad para conseguir el asentamiento adecuado, también se realiza un biselado para mejorar la adhesión y la estética.

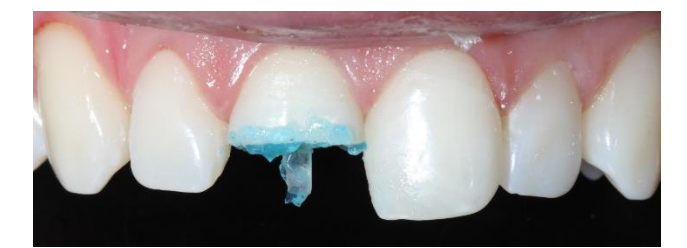

Fig. 7. Grabado acido

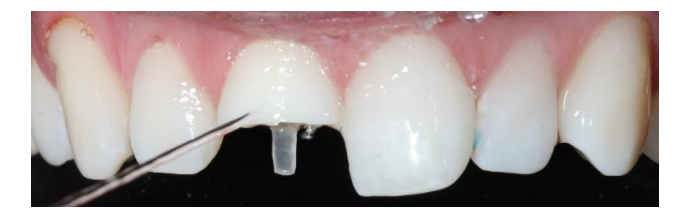

Fig. 8. Lavado de las superficies

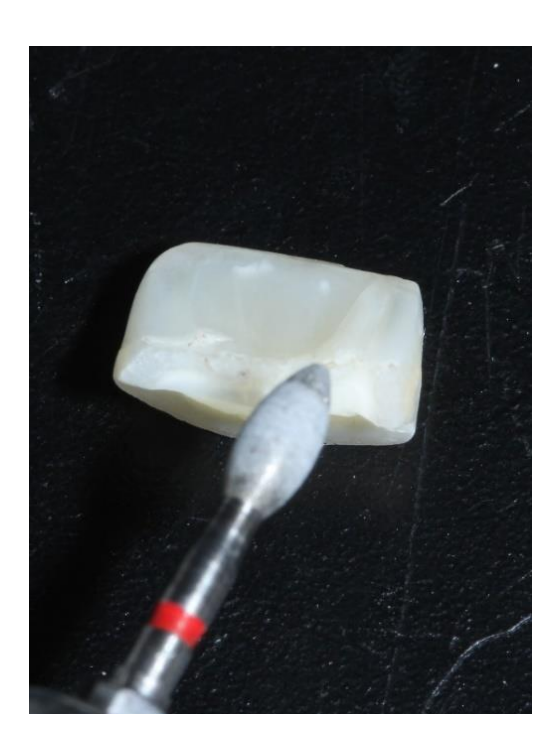

Fig. 11. Biselado del Fragmento

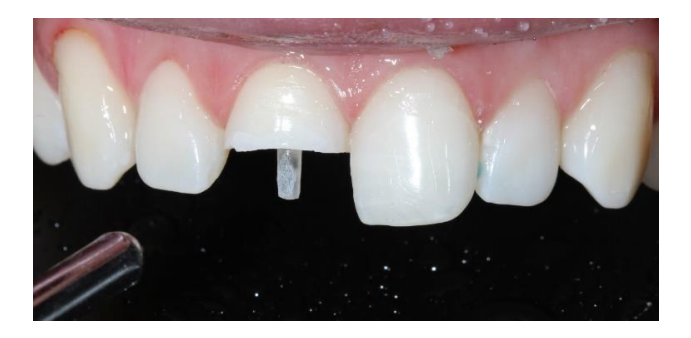

Fig. 9. Secado de superficies

Luego de ello se procede a realizar el grabado ácido por 20 segundos con ácido fosfórico al 37 %, se lava el doble de tiempo, para eliminar cualquier residuo, se seca con chorro de aire a 1 cm de distancia por 5 segundos, se aplica el adhesivo (single bond 3M) con difusión activa, lo cual mejora la penetración del adhesivo, se seca con jeringa de aire para ayudar a la evaporación del solvente. A continuación, se lleva la resina compuesta al interior del fragmento y sobre el remanente dentario; se utilizó hacia vestibular un color A1 Z350 (3M), hacia palatino una capa de opaquer O3(3M) y en la parte externa un esmalte E1 (3M), para conseguir un resultado estético satisfactorio.

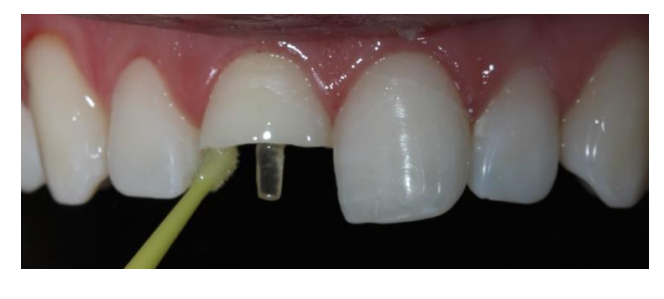

Fig. 10. Colocación de adhesivo

#### Colocación y adhesión del fragmento

Se prueba el fragmento coronal y se verifica que exista una buena adaptación y en caso de no existir es necesario modificarlo mediante una preparación con la pieza de mano

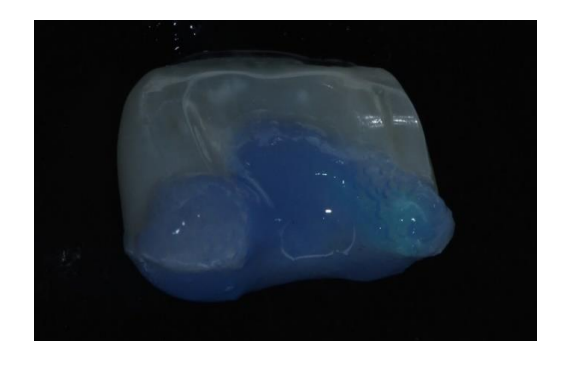

Fig. 12. Grabado ácido del fragmento

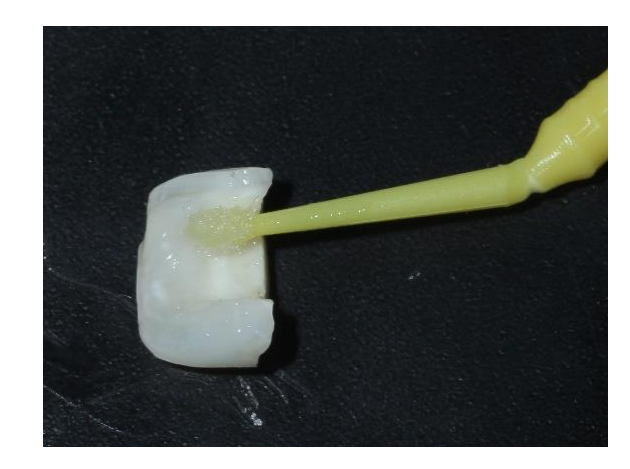

Fig. 13. Colocación del sistema adhesivo

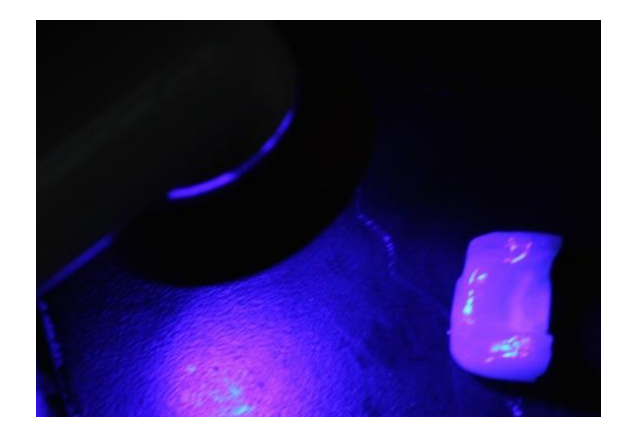

Fig. 14. Colocación del fragmento

Se retiran todos los excesos y se procedió a fotocurar con una lámpara LED radii plus (SDI), después de cada incremento de resina, y una fotopolimerización final colocando glicerina para eliminar la capa inhibida por oxígeno, evitando el cambio de color ya que esta capa es propensa y sensible a ello.

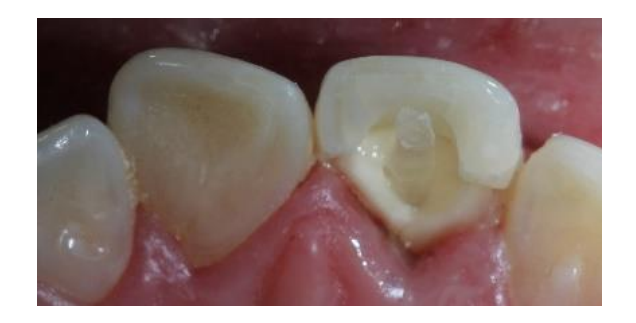

Fig. 15. Colocación del fragmento

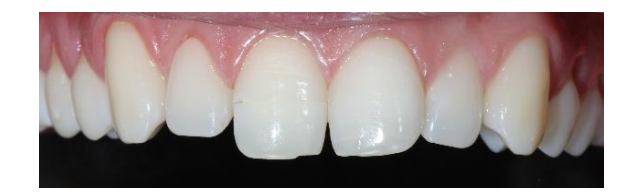

Fig. 16. Colocación del fragmento

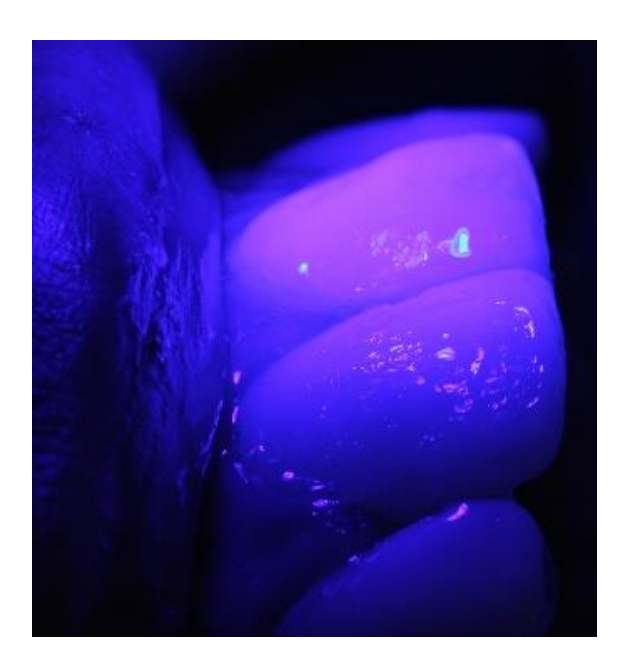

Fig. 17. Aplicación de gel de glicerina y fotocurado

Se realiza el ajuste oclusal utilizando papel de articular (AccuFilM II, Parkell), posteriormente se realiza el desgaste con fresas de grano medio (0,40 diámetro Kommet), luego realizamos el pulido con discos soflex de (3M), discos de lija, y finalmente con un disco de fieltro y pasta diamantada (TDV) realizamos el pulido final.

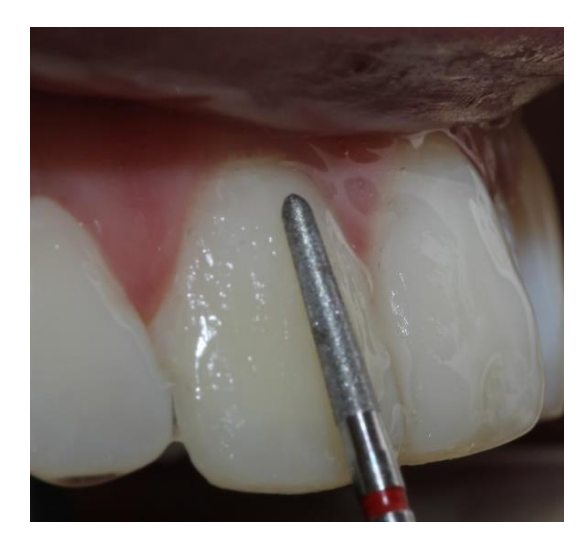

Fig. 18. Pulido fresa grano Medio

#### *12 Morales, Byron y col.*

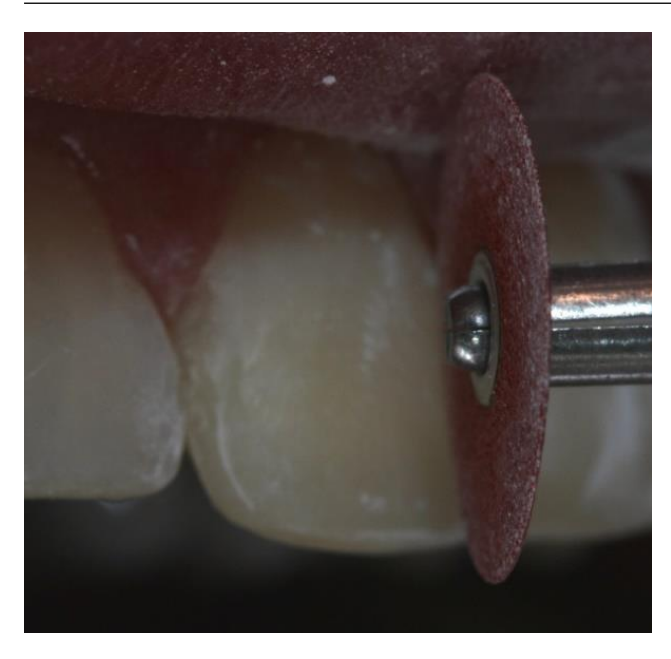

Fig. 19. Pulido discos soflex

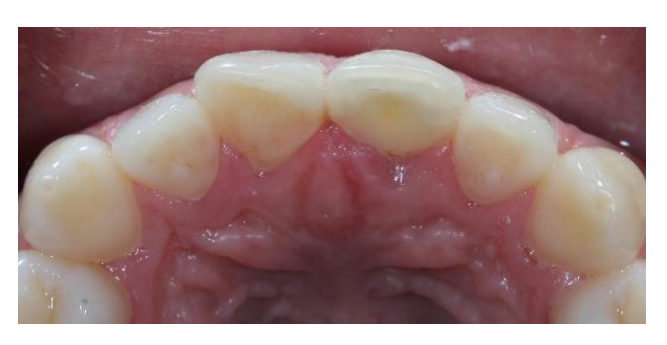

Fig. 23. Vista vestibular después

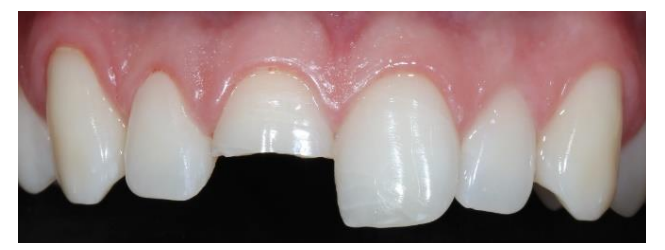

Fig. 24. Fractura Antes

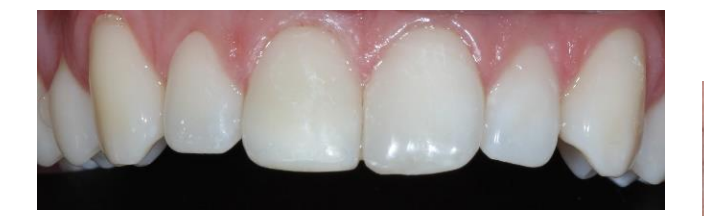

Fig. 20. Restauración Final

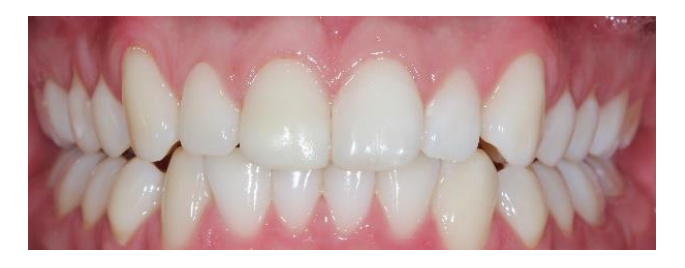

Fig. 21. Final en oclusión

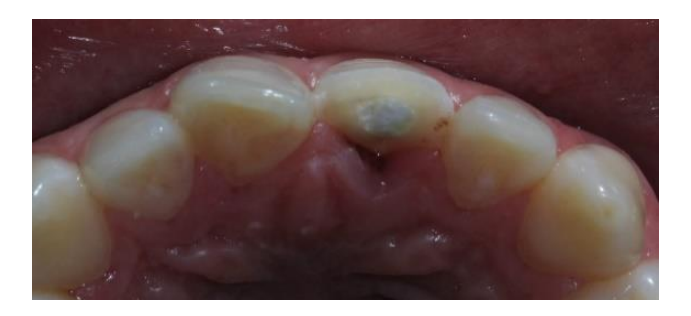

Fig. 22. Vista vestibular antes

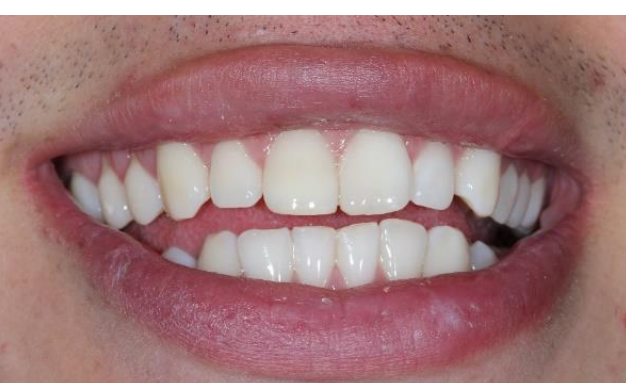

Fig. 25. Restauración y sonrisa final

#### 3 Discusión

Las lesiones coronarias traumáticas se establecen dentro de las más concurridas en la dentición permanente<sup>2,8,9</sup>

La causa más común de estos accidentes lo forman los estilos de vida del paciente, junto con la propensión de asumir riesgos a través de ignorar las formas de prevención establecidas para impedir estos traumatismos. Del mismo modo, se nombran como elementos de alto riesgo, las caídas accidentales, los deportes de riesgo (en especial entre los jóvenes), incidentes de tránsito $10, 11$  riñas y deportes en bicicleta<sup>9</sup>

Hay variadas opiniones para el tratamiento de las fracturas coronarias. A pesar de estas variaciones es importante alcanzar un diagnóstico individual, donde estén constatados la edad, el alcance de la fractura de la corona, la posible existencia del compromiso pulpar, el nivel de desarrollo radicular, el estado de las estructuras adyacentes, el periodo que ha pasado desde el traumatismo hasta el momento de la observación, la constatación de sintomatología, la manifestación a otras pruebas de vitalidad y, la problemática funcio-estética-psicológica.

La medida terapéutica que se debe tomar en primer lugar para estas situaciones, es el rediseño de la pieza o de parte de ella, cuando se ha conservado,  $9,12$  dado que es lo más funcional, lo más estético y conservacionista, ya que posibilita restablecer la traslucidez, la opalescencia, la fluorescencia, las formas de la pieza original, junto a su textura. $9,13$  Otra ventaja es que hay un operatorio más reducido,<sup>9</sup> y la frecuencia de desgaste y abrasión del diente es la misma que para una pieza dentaria intacta $13$ 

En la actualidad, la técnica de acondicionamiento de la dentina, se reconoce como una alternativa terapéutica muy viable en la reposición del fragmento en las situaciones coronales que no revistan complejidad, estableciendo la necesidad de un fragmento de esmalte para su reanclaje  $($ dentina intacta $).<sup>2</sup>$  Al adherir el fragmento, es posible hacer una postpreparación junto a la línea de fractura con resina compuesta, mejorando estética y la retención<sup>8</sup>

La unión de un fragmento se constató por primera vez a mediados del siglo pasado (1964), gracias a un odontopediatra de la universidad de Odontología de Hadassah (Israel). También se debe tener en cuenta, de que fue el doctor Simonsen el pionero en protocolizar la forma de preparación para conseguir acoplar la parte fracturada al diente. Esta técnica se fundamentaba en conseguir un bisel de cuarenta y cinco grados sobre el esmalte fragmentado y en la pieza dental; previamente con un grabado ácido y utilización de resina<sup>8</sup>

Es muy reconocida esta técnica de grabado ácido, preparación de la dentina y posteriormente la utilización de la resina compuesta para la reinserción de partes o fragmentos en las lesiones coronarias. Se ha comprobado, que la eficacia de unión y el nivel de retención de estos fragmentos son equivalentes a la superficie de esmalte utilizable para la aplicación del grabado ácido $11$ 

Por otro lado, las investigaciones alcanzadas proponen otras técnicas de reinserción, produciendo una divergencia de opiniones sobre las más convenientes. Técnicas investigadas con la utilización de biseles, chaflanes, ranuras para la retención en esmaltes y en dentinas, y en sobre contorneado a través de resina compuesta.<sup>9</sup>

En la actualidad hay un debate abierto sobre esta temática, dado que no hay consenso en los diferentes investigadores. Algunos profesionales explican que aplicar preparaciones dentarias extras para exponenciar la retención del fragmento, como pueden ser biseles, chaflanes y ranuras de retención en esmaltes y dentinas, provocan una perturbación en la pieza lacerada.

Actualmente, no existen referencias investigativas que sustenten esta técnica, por lo que está usualmente descartada por varios motivos como enumera Ghandi, K. et al. (2006): en primer término, sino es preparada la superficie

adyacente a la lesión, el grabado ácido no será tan efectivo; en segundo término, esta metodología constantemente deja una superficie de sobre contorno que desfavorece el aspecto estético; en tercer término, los espacios de preparación permanecen débiles y consecuentemente se distorsionan o se vuelven a traumatizar con frecuencia, acrecentando de esta manera las posibilidades de fracaso. Otros argumentos que se exponen para la preparación final del esmalte son las siguientes: ampliación de la fuerza de unión para el esmalte y la resina compuesta, dado que se dispone de una mayor superficie de esmalte aplicable para la unión; se disminuye la contracción por polimerización; la policromía que resulta de la técnica es uniforme y favorece la imagen estética; y, por último, está técnica es más resistente en el tiempo $11$ 

En los casos en que la reposición del fragmento no es viable, es recomendable la utilización de resina compuesta para la reconstrucción de la pieza fracturada, 8,9,13 con una técnica operatoria adecuada para lograr una restauración estética y perdurable.

#### 4 Conclusiones

Son habituales los daños traumáticos en la dentición permanente, con bastante asiduidad en las lesiones coronarias, por lo que es importante su conocimiento entre los profesionales de la odontología, para que se pueda ofrecer un servicio adecuado a las personas que acuden a las consultas con la urgencia.

Un diagnóstico preciso del caso, concluido por una pormenorizada anamnesis, una observación clínica y radiográfica de la zona en cuestión, será necesario para construir un plan de tratamiento idóneo.

Para este tipo de tratamiento los fragmentos se deben conservar, los mismos que deben mantener su hidratación y con la técnica de collage se devolverá la morfología y anatomía de las piezas dentarias devolviendo al paciente su funcionalidad y estética.

El pronóstico que resulte, será definido por la extensión de la fractura, por la aparición de otras lesiones conexas en los tejidos de soporte, y por la forma de tratamiento que se aplique.

Entre las diferentes técnicas de tratamiento que se reconocen, la reinserción del fragmento fracturado o collage es la elección más clásica y en la práctica, la más invariable. A pesar de esto, se exhorta a no usarla de manera única, sino simultáneamente con preparaciones extras para propiciar su resistencia y estéticamente correcta con refuerzos de resina, chaflanes, biseles y retenciones.

Se considera difícil garantizar la longevidad de la parte fracturada al diente, por lo que es básico contar con el apoyo, cuidado del paciente y una técnica adecuada por parte del profesional lo que hará que se marque la diferencia disminuyendo el porcentaje de tratamientos más invasivos a corto o largo plazo.

#### Referencias Bibliográficas

1. Dietschi D, Jacoby T, Dietschi JM, Schatz JP. Treatment of traumatic injuries in the front teeth: restorative aspects in crown fractures. Pract Periodontics Aesthet Dent. 2000 Oct;12(8):751–758. Available from: https://www.ncbi. nlm.nih.gov/pubmed/11404871.

- 2. Andreasen JO, Ravn JJ. Epidemiology of traumatic dental injuries to primary and permanent teeth in a Danish population sample. International Journal of Oral Surgery. 15. 15 Andreasen JO, Andreasen FM, Andersson L. Textbook 1972;1(5):235–239.
- 3. García FJM, Fernández RE. ADHESION DE FRAGMENTOS DENTALES; 2013. accessed 27. Dec. 2017]. Available from: http://www.rodyb.com/wp-content/uploads/2013/08/ ADHESION-DE-FRAGMENTOS-13.pdf.
- 4. Bouza Vera M, Gou Godoy A, Barrios Rodríguez T. 17. SK M, FAP R, LF C, AY F, RFL M, J M. Efecto del Alternativa de tratamiento de fractura no complicada de corona por medio de adhesión del fragmento. Presentación de un caso. Revista Médica Electrónica. 2014;36:763– 770.
- 5. Rosero Alvario LE. Técnica unión collage de fragmento dental con matriz de acrílico en el tratamiento de incisivos superior con fractura del tercio incisal. Repositorio Institucional de la Universidad de Guayaquil. 2012 Jun;Available from: http://repositorio.ug.edu. ec/handle/redug/2947.
- 6. Zambrano GA, Rondón RG, Sogbe R. Fracturas Coronarias de Dientes permanentes y alternativas de tratamiento - Revisión de la Literatura. Revista Latinoamericana de Ortodoncia y Odontopediatría. 2012;p. 1–10. Available from: https://www.ortodoncia.ws/publicaciones/2012/art-34/.
- 7. Abramovitz L, Lev R, Fuss Z, Metzger Z. The unpredictability of seal after post space preparation: a fluid transport study. Journal of endodontics. 2001;27:292–295.
- 8. García Ballesta C, Mendoza A. Traumatología Oral en Odontopediatría. Diagnóstico y Tratamiento Integral. vol. 1. Madrid, España: Ergon- Editorial Médica; 2003.
- 9. Díaz JA. Fracturas coronarias en incisivos centrales maxilares; seguimiento de 2 años y resultado clínico en niños. Revista International Journal of Odontostomatology. 2008;2:83–94.
- 10. Viduskalne I, Care R. Analysis of the crown fractures and factors affecting pulp survival due to dental trauma. Stomatologija, Baltic Dental and Maxillofacial Journal. 2010;12:109–115.
- 11. Ghandi K, Nandlal B. Effect of enamel preparations on fracture resistance of composite resin buildup of fractures involving dentine in anterior bovine teeth: An in vitro study. Journal of Indian Society of Pedodontics and Preventive Dentistry. 2006;24:69–75. Available from: http://www.jisppd.com/text.asp?2006/24/2/69/26019.
- 12. Butler T, Lazo S, Lazo G, al e. Éxitos y fracasos de fracturas dentarias con técnica de collage. Revista Odontológica de México. 2010;IV:1–8. Available from: http://www. intramed.net/contenidover.asp?contenidoID=71436.
- 13. Goenka P, Marwah N, Dutta S. Biological approach for management of anterior tooth trauma: Triple case report. Journal of Indian Society of Pedodontics and Preventive

Dentistry. 2010;28:161–164. Available from: http://www. jisppd.com/text.asp?2010/28/3/223/73791.

- 14. Berman LH, Kuttler S. Fracture necrosis: diagnosis, prognosis assessment, and treatment recommendations. J Endod. 2010 Mar;36(3):442–446.
	- and Colors Atlas of Traumatic Injuries to the Teeth. Copenhagen: Blackwell Publishing Ltd; 2007.
- 16. Éxitos y fracasos de fracturas dentarias con técnica de collage; 2011. [Online; accessed 27. Dec. 2017]. Available from: http://www.intramed.net/contenidover. asp?contenidoID=71436.
	- biselado en la infiltración marginal de restauraciones clase IV, en resina compuesta; 2015. [Online; accessed 27. Dec. 2017]. Available from: http://www.rodyb.com/wpcontent/uploads/2014/12/vol-4-N1-bisel1.pdf.
	- 18. Baratieri LN, Martínez Santos Fernandes A. Estética: restauraciones adhesivas directas en dientes anteriores fracturados. Colombia: Santos. AMOLGA; 2004. OCLC: 70160735.

*Recibido: 24 de octubre de 2017*

*Aceptado: 11 de diciembe de 2017*

### <span id="page-20-0"></span>Hipertensión ocular asociada a malformaciones craneofaciales: Síndrome de Axenfeld-Rieger (SAR)

### Skull malformation and ocular hypertension: Axenfeld-Rieger Syndrome (SAR)

Arcos, Marisa<sup>1\*</sup>, Espinoza Marín, Diego<sup>1</sup> y Escandón Cordero, José<sup>1</sup>

<sup>1</sup> Universidad Católica de Cuenca Cuenca 010574, Ecuador. \*marisaarcos@hotmail.com

#### Resumen

Las anomalías del desarrollo embrionario de la cámara anterior ocular y su ángulo que se deben a un desarrollo defectuoso de las estructuras que conforman la salida normal del humor acuoso, incluyen el SAR, cuya prevalencia es de uno cada 200.000 individuos. Se asocia a glaucoma secundario, en un 50 % de los casos. El daño progresivo e irreversible que se produce en el nervio óptico por aumentos sostenidos de la presión intraocular (PIO), se traduce funcionalmente en una alteración en los campos visuales atentado negativamente en la calidad de vida de estos pacientes. El caso que se toma para el artículo es una paciente de sexo femenino, de 20 años, con hipoplasia de maxilar inferior y alteraciones dentarias, consulta por dificultad en la visión. Como estudio complementario se realizó estudio de campo visual computarizado el cual arrojo en ambos ojos patrón mixto, dicho patrón se obtiene de la suma de un defecto escotomatoso y otro difuso. La presencia de embriotoxon posterior con PIO aumentada, y de alteraciones maxilares y dentales lleva al diagnóstico clínico de Síndrome de Axenfeld- Rieger. Es de suma importancia para médicos clínicos, pediatras, oftalmólogos y odontólogos el conocimiento de la patología y de sus manifestaciones, para lograr una identificación precoz de los pacientes que permitan un seguimiento adecuado, previniendo lesiones visuales irreversibles causadas por el glaucoma secundario, con una mejoría de la calidad de vida de los mismos.

Palabras clave: Glaucoma Secundario, Embriotoxon, Malformaciones, Presión Intraocular.

#### Abstract

*The anomalies of the embryonic development of the anterior ocular chamber and its angle that are due to a defective development of the structures that make up the normal exit of the aqueous humor, include the SAR, whose prevalence is one in 200,000 individuals. It is associated with secondary glaucoma, in 50 % of cases. The progressive and irreversible damage that occurs in the optic nerve due to sustained increases in intraocular pressure (IOP), is functionally translated into an alteration in the visual fields, negatively affecting the quality of life of these patients. The case that is taken for the article is a female patient, 20 years old, with hypoplasia of lower jaw and dental alterations, consultation due to difficulty in vision. As a complementary study, a computerized visual field study was conducted, which showed mixed pattern in both eyes. This pattern is obtained from the sum of a scotomatous and diffuse defect. The presence of a posterior embryotoxon with increased IOP, and of maxillary and dental alterations leads to the clinical diagnosis of Axenfeld-Rieger syndrome. It is very important for clinicians, pediatricians, ophthalmologists and dentists knowledge of the pathology and its manifestations, to achieve an early identification of patients that allow adequate follow-up, preventing irreversible visual injuries caused by secondary glaucoma, with an improvement of their quality of life.*

Key words: Secondary Glaucoma, Embryotoxon, Malformations, Intraocular Pressure.

#### 1 Introducción

Es esencial para el desarrollo craneofacial, ocular y dental, la migración que se produce partiendo de la cresta neural de sus células. Cuando se produce una interrupción de dicho proceso durante el último trimestre de gestación, se generan ciertas alteraciones en el desarrollo de estructuras dentro de las cuales se incluye al Síndrome de Axenfeld-Rieger (SAR).<sup>1,2</sup> Este síndrome, es una entidad patológica

autosómica dominante, de frecuencia relativamente baja, 1 en cada 200.000 de la población, que se diagnostica más frecuentemente en la infancia o en el adulto joven, sin embargo, puede presentarse a cualquier edad<sup>3,4</sup>

El SAR desarrolla de una manera inadecuada a las estructuras del segmento anterior del ojo, estos incluyen hipoplasia del iris, corectopia, policloría, sinequia anterior periférica y embriotoxón posterior.<sup>5,6</sup> Existen además disgenesia sistémica en los que se incluyen, signos craneofaciales caracterizados por hipoplasia maxilar, telecanto, hipertelorismo, crestas supraorbitarias prominentes, agrandamiento de la silla turca y una base nasal amplia; signos dentales con hipodoncia, oligodoncia, taurodontismo, dientes con forma cónica y microdoncia; también se han informado en algunos casos anomalías umbilicales en las que se visualiza una piel periumbilical redundante simulando una hernia umbilical, además de hipospadias, estenosis anal y anomalías cardiacas valvulares. $1,7$ 

Las estructuras que se encuentran regulando el flujo del humor acuoso, pueden encontrarse afectadas, por lo que en aproximadamente el 50 % de los casos esta patología se asocia con glaucoma.<sup>8–10</sup> Recientemente en genética, se han evidenciado dos genes principales, PITX2 y FOXC1, demostrando un gran espectro de mutaciones.<sup>11</sup> Además se han identificado mutaciones en el gen PAX6.<sup>10</sup>

Es de importancia relevante que los familiares consanguíneos sean examinados de manera precoz para descartar este tipo de alteraciones, permitiendo de esta manera un tratamiento temprano para limitar los efectos posibles de la disgenesia del segmento anterior del ojo.<sup>1</sup>

El presente artículo describe el caso de una paciente con SAR, lo que permitirá a más personal de salud comprender sobre dicha patología estando alerta para derivar al oftalmólogo en caso de sospecha de este síndrome, con el fin de permitir un diagnóstico precoz y una intervención temprana a fin de preservar la capacidad visual de los individuos que la padecen.

#### 2 Reporte de caso

Paciente femenina de 20 años, consulta al servicio de oftalmología de un centro privado de la ciudad de Cuenca, por visión borrosa de ojo derecho (OD) de aproximadamente seis meses de evolución, además de dolor ocular. No refiere antecedentes personales, ni familiares.

A la exploración física de la paciente, se observan anomalías craneofaciales, dentro de las cuales destacan: telecanto, hipoplasia maxilar, e implante bajo del pabellón auricular. Del mismo modo, se observan anomalías dentarias como son microdoncia, e hipodoncia.

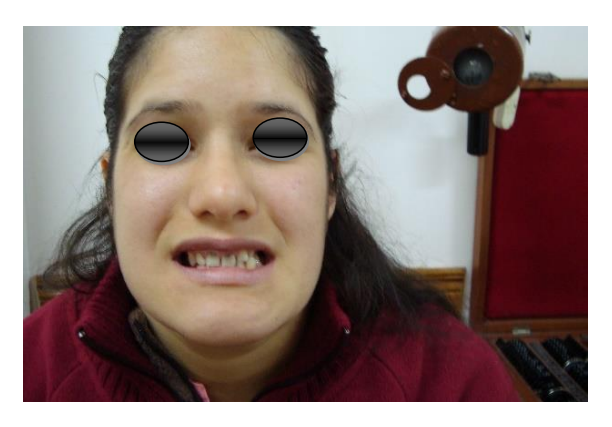

Fig. 1. Alteraciones craneofaciales y dentales característicos del síndrome

Al inicio de la exploración oftalmológica, se midió:

- Agudeza visual (AV):
	- OD= cuenta dedos a 2 mts, oído izquierdo
	- OI= 1/10 s/c. En la bimicroscopía
- Biomicroscopía (BMC): embriotoxon posterior en ambos ojos (AO). Cámara formada, pupilas reactivas.
	- Presión intraocular (PIO):
	- OD= 36 mmHg
	- OI=37 mmHg.
- Gonioscopia: ángulo abierto, embriotoxon AO.
- Fondo de ojo (FO): Papilas de aspecto normal, tortuosidad vascular, en ambos ojos.

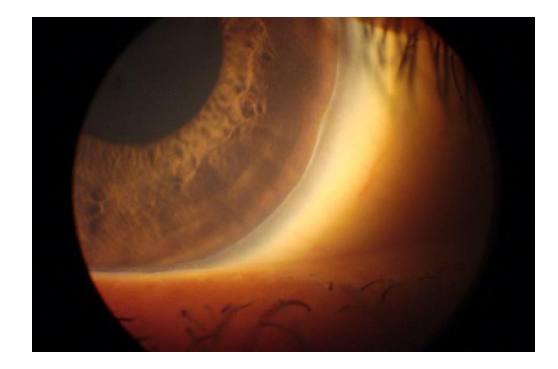

Fig. 2. Presencia de embriotoxon posterior

Estudios complementarios: Se realizó un estudio de campo visual computarizado para comprobar funcionalidad visual de la paciente. Tanto en ojo derecho como en ojo izquierdo se observó un evidente patrón mixto.

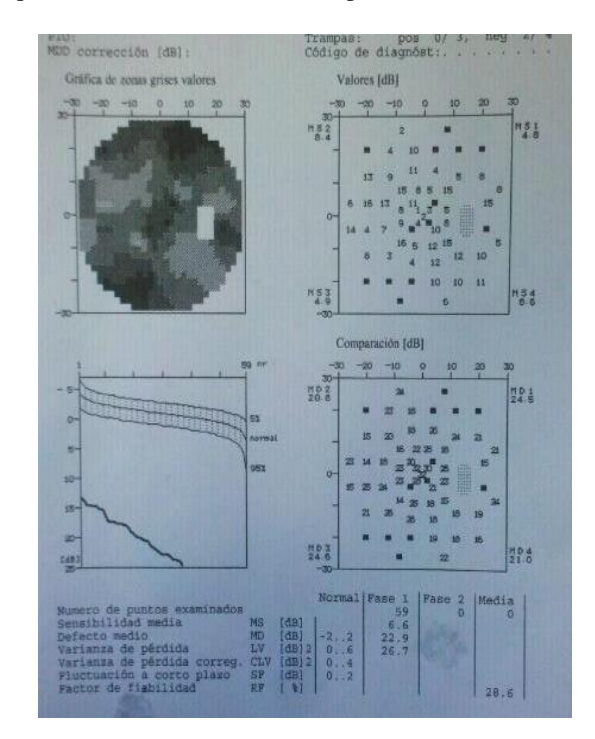

Fig. 3. CVC OD con evidente defecto escotomatoso y difuso (patrón mixto)

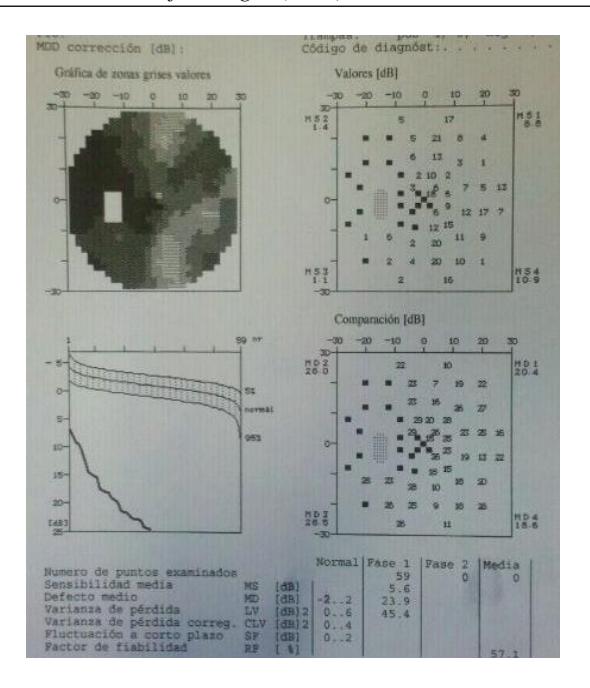

Fig. 4. CVC OI se observa defecto escotomatoso y difuso (patrón mixto)

#### 3 Evolución

De acuerdo con la sintomatología de la paciente y posterior a su diagnóstico se procedió a realizar trabeculectomía preventiva, sin presentarse complicaciones durante el acto quirúrgico, posterior a la cual se realizan controles anuales de presión intraocular y agudeza visual sin lograr mejoría en la agudeza visual, motivo por el cual se opta por la aplicación de lentes cilíndricos con medida de acuerdo a la pérdida visual de la paciente.

La paciente evolucionó de manera satisfactoria manejando niveles de PIO no mayores a 20mmHg en ambos ojos, sin presentarse elevación de la misma.

Se realizaron nuevos CVC, sin evidenciar mejoría respecto a los arriba descriptos, lo que evidencia que el daño en el nervio óptico ha sido de forma irreversible, dejando una paciente joven, en edad productiva con una discapacidad visual.

Debido a su perdida visual se recomienda a la paciente concurrir a sub especialistas en baja visión a fin de que pueda mejorar su calidad de vida.

Se recomienda además controles periódicos de por vida por lo menos una vez por año, así como interconsulta con genetista, cardiólogo y odontólogo.

#### 4 Discusión

Tradicionalmente el Síndrome de Axenfeld se refiere a una anomalía caracterizada por una prominencia en la línea de Schwalbe, por otra parte el Síndrome de Rieger hace alusión a anomalías estromales como hipoplasia de mandíbula<sup>9</sup> a más de anomalías craneofaciales o dentarias asociadas.

El Síndrome de Axenfeld-Rieger es una patología relativamente rara con una incidencia de 1:200.000, casos a nivel mundial.<sup>7</sup> Esta anomalía abarca una serie de trastornos tanto oculares como sistémicos, $12$  puede presentarse con anomalías presentes particularmente en el iris, la córnea y en la cámara angular. Este proceso usualmente es bilateral $13$ como en el caso de la paciente en la cual se evidencia la presencia de un embriotoxon en ambos ojos.

En el ojo, el síndrome de Axenfeld- Rieger se manifiesta con una variedad de grados de disgenesia del segmento anterior del ojo incluyendo el embriotoxón.<sup>14</sup> El embriotoxón como se observó en este caso, se formó por el desplazamiento anterior de la línea de Schwalbe.<sup>13</sup>

Se sugiere que esta condición se debe a un defecto en el tejido ectodérmico en la cual las células de la cresta neural que forman el ojo, los huesos faciales, los dientes, la piel que rodea el ombligo y el sistema cardiovascular están severamente dañadas o experimentan un crecimiento restringido. $3$  En el caso de la paciente dichas anomalías se evidenciaron en el fenotipo de la misma, las anomalías craneofaciales mostraban asimetría, aunque aparentemente no se han expresado anomalías cardiovasculares. Sería importante una interconsulta a cardiología para descartarlas y tratarlas de modo oportuno.

La disgenesia de la cámara anterior se presenta en la mayoría de los casos y el glaucoma puede aparecer en el 50 % de los pacientes.<sup>15</sup>

El presente caso clínico, pertenecía a este porcentaje que manejaba niveles altos de PIO; aun sin lesiones evidentes a nivel del fondo de ojo, sin embargo, si se demostró la presencia de una disgenesia en la cámara anterior, condición típica de este síndrome. Los estudios complementarios fueron fundamentales para evaluar la pérdida de capacidad visual de la paciente, la cual lamentablemente fue bastante importante.

Algunos pacientes pueden presentar hipoplasia o un pobre desarrollo pre maxilar.<sup>16</sup> Este proceso si se evidenció en el caso de la paciente al igual que las anomalías dentarias como lo es la microdontia.<sup>17</sup>

En cuanto al tratamiento, es importante señalar que el tratamiento utilizado en este caso fue trabeculectomía quirúrgica ya que la paciente no presentaba las adherencias iridianas que suelen hacer esta técnica más engorrosa.<sup>4</sup>

En la gran mayoría de los casos la función visual se puede preservar con un diagnóstico temprano, por lo cual el papel de un equipo multidisciplinario que incluya un oftalmólogo, cardiólogo, odontólogo y genetista<sup>18</sup> es esencial para el manejo del paciente.

Es importante recordar que la hipertensión ocular suele ser asintomática en sus inicios, una vez que se presentan los síntomas se está ante un daño irreversible del nervio óptico, la paciente ha concurrido a lo largo de su vida a muchos especialistas del sistema de salud tanto público como privado, sin embargo, ninguno de ellos la ha alertado sobre la posibilidad de poseer SAR y no la han derivado de forma oportuna al oftalmólogo.

#### 5 Conclusión

Una vez analizado el caso clínico de la paciente se llega a la conclusión que es de suma importancia para médicos clínicos, pediatras, oftalmólogos y odontólogos el conocimiento de la entidad y de sus manifestaciones, para lograr una identificación precoz de los pacientes que permitan un seguimiento adecuado, previniendo lesiones causadas por el glaucoma secundario, con una mejoría de la calidad de vida de los mismos.

Si esta paciente se hubiera derivado al oftalmólogo durante su infancia, seguramente se podría haber brindado un <sup>12</sup>. Lewis CJ, Hedberg-Buenz A, DeLuca AP, Stone EM, tratamiento oportuno, preservando la visión y la calidad de vida.

Se trata de lesiones sensoriales irreversibles de las cuales el equipo médico debe tener conocimiento no solo para un 13. Seifi M, Walter MA. Axenfeld-Rieger syndrome. Clin pronto diagnostico sino también para una asesoría adecuada acerca de las posibles complicaciones.

#### Referencias Bibliográficas

- 1. Dunbar AC, McIntyre GT, Laverick S, Stevenson B. Axenfeld–Rieger syndrome: a case report. Journal of Orthodontics. 2015 Oct;42(4):324–330. Available from: https://www.tandfonline.com/doi/full/10.1179/ 1465313315Y.0000000017.
- 2. Almendárez-reyna JE, Serna-ojeda JC, Cepeda-vázquez P, Vargas-romero DM, Koga-nakamura W, Takane-imay M, et al. Síndrome de Axenfeld-Rieger : Hallazgos clínicos , ecográficos y en ultrabiomicroscopia. 2015;89(3):194– 199.
- 3. Bender CA, Koudstaal MJ, van Elswijk JFA, Prahl C, Wolvius EB. Two cases of Axenfeld-Rieger syndrome, report of the complex pathology and treatment. Cleft Palate-Craniofacial Journal. 2014;51.
- 4. Mandal AK, Pehere N. Early-onset glaucoma in Axenfeld-Rieger anomaly: long-term surgical results and visual outcome. Eye (Lond). 2016 Jul;30(7):936–942.
- 5. Ito YA, Goping IS, Berry F, Walter MA. Dysfunction of the stress-responsive FOXC1 transcription factor contributes to the earlier-onset glaucoma observed in Axenfeld-Rieger syndrome patients. Cell Death Dis. 2014 Feb;5:e1069.
- 6. Sun DP, Dai YH, Pan XJ, Shan T, Wang DQ, Chen P. A Chinese family with Axenfeld-Rieger syndrome: report of the clinical and genetic findings. International Journal of Ophthalmology. 2017;10(6):847.
- 7. Song W, Hu X. The rare Axenfeld-Rieger syndrome with systemic anomalies: A case report and brief review of literature. Medicine (Baltimore). 2017 Aug;96(33):e7791.
- 8. Steven Kane M, Will Griffeth M, C Richard Blake M. AXENFELD-RIEGER SYNDROME AND A POST-TRABECULECTOMY PRESENTATION OF ANGLE CLOSURE. Vision Pan-America, The Pan-American Journal of Ophthalmology. 2015 Feb;14(1):15–17.
- 9. Rao A, Padhy D, Sarangi S, Das G. Unclassified Axenfeld-Rieger Syndrome: A CASE SERIES and Review of Literature. Semin Ophthalmol. 2016 Dec;1-8.
- 10. Micheal S, Siddiqui SN, Zafar SN, Villanueva-Mendoza C, Cortés-González V, Khan MI, et al. A Novel Homozygous Mutation in FOXC1 Causes Axenfeld Rieger Syndrome with Congenital Glaucoma. PLoS One. 2016 Jul;11(7):e0160016.
- 11. Ernesta Potkonjak1 MB, Gabric2 N. Simultaneous Bilateral Implantation of Ex-Press Glaucoma Shunt for Secondary Glaucoma Treatment Due to Axenfeld-Rieger Syndrome: A Case Report. Advances in Ophthalmology & Visual System. 2015 Nov;3(2):1–3.
	- Alward WLM, Fingert JH. Primary congenital and developmental glaucomas. Hum Mol Genet. 2017 Aug;26(R1):R28–R36.
	- Genet. 2017 Oct;.
- 14. Chen L, Gage PJ. Heterozygous Pitx2 Null Mice Accurately Recapitulate the Ocular Features of Axenfeld-Rieger Syndrome and Congenital Glaucoma. Invest Ophthalmol Visual Sci. 2016 Sep;57(11):5023–5030.
	- 15. Singh S, Narula A, Chakarborty S, Chanana S. Axenfeld Rieger Syndrome: A Rare Developmental Disorder. Official Scientific Journal of Delhi Ophthalmological Society. 2015 May;24(4):263–265.
- 16. Du RF, Huang H, Fan LL, Li XP, Xia K, Xiang R. A Novel Mutation of FOXC1 (R127L) in an Axenfeld–Rieger Syndrome Family with Glaucoma and Multiple Congenital Heart Diseases. Ophthalmic Genetics. 2016 Jan;37(1):111–115.
- 17. Kumar M, Chambers C, Dhamija R. Axenfeld–Rieger Syndrome and Leukoencephalopathy Caused by a Mutation in FOXC1. Pediatric Neurology. 2017 Jan;66:113– 114.
- 18. Gokce G, Oren NC, Ozgonul C. Axenfeld-Rieger syndrome associated with severe maxillofacial and skeletal anomalies. Journal of Oral and Maxillofacial Pathology. 2015 Jan;19(1):109.

*Recibido: 15 de diciembre de 2017*

*Aceptado: 23 de diciembre de 2017*

### <span id="page-24-0"></span>Risa y Risoterapia en el campo de la salud y sus beneficios en algunos contextos: Una breve revisión

### Laughter and Laughter therapy in the field of health and its benefits in some contexts: A brief review

Rodríguez Quezada, Fanny<sup>1\*</sup> y Rojas Verdugo, Erica Paola<sup>2</sup>

<sup>1</sup>Universidad Católica de Cuenca <sup>2</sup>Universidad Católica de Cuenca, Sede Cañar \*frodriguezq@ucacue.edu.ec

#### Resumen

La risa como una expresión de bienestar, alegría y descarga emocional, ha sido considerada una terapia alternativa y no invasiva dentro del ámbito de la salud. El objetivo del presente trabajo es determinar los beneficios de la risa en el campo de la medicina, sus características, la risoterapia como técnica fundamentada en la risa y la utilidad de ésta en ámbitos como la salud cardiovascular, el estrés y el cáncer a través de una breve revisión de su literatura.

Palabras clave: Risa, Risoterapia, Salud.

#### Abstract

*Laughter as an expression of well-being, joy and emotional discharge, has been considered an alternative and non-invasive therapy within the field of health. The objective of the present study is to determine the benefits of laughter in the field of medicine, its characteristics, laughter therapy as a technique based on laughter and its usefulness in areas such as cardiovascular health, stress and cancer through A brief review of their literature.*

Key words: Laugh, Laughter Therapy, Health.

#### 1 Introducción

La risa es una manifestación de alegría, es un fenómeno biológico que produce cambios transitorios en la expresión facial,<sup>1</sup> es una peculiaridad de la raza humana en respuesta a ciertos estímulos.<sup>2</sup> Además, la risa tiene el poder de descargar sentimientos y emociones, facilitando respuestas fisiológicas, psicológicas y espirituales.<sup>3</sup> Por otro lado y de acuerdo a lo expresado por Mora-Ripoll,<sup>4</sup> la idea de que la risa está asociada a determinados beneficios de salud no es nueva; en las últimas décadas se han difundido diversas terapias que usan la risa y el humor con supuestos beneficios a nivel físico, emocional, social y espiritual. Desde la antigüedad el valor terapéutico de la risa franca y cordial es reconocida por sabios, filósofos y médicos; reír es bueno para la salud del cuerpo y del espíritu.<sup>5</sup> Es así que, en el contexto clínico, muchos estudios médicos muestran que la risa tiene beneficios físicos y mentales, $6$  por lo que ésta puede utilizarse como intervención preventiva o como una alternativa a otras estrategias terapéuticas establecidas $4$  y en una variedad de contextos diferentes incluyendo: entrenamiento profesional, tratamiento del cáncer, agencias de salud mental y muchas otras dentro del campo médico<sup>7</sup>.

#### 2 La risa en el ámbito de la salud

El Dr. William Evans al referirse a la risa expone: "Si usted tiene un dolor en su cuerpo y se pellizca en otro lugar, no sentirá tanto el primer dolor. La risa es como pellizcar la mente en un área y distraerla del dolor en otra".<sup>8</sup>

De acuerdo con Mora-Ripoll y García,<sup>9</sup> la risa es una expresión de alegría, bienestar y descarga emocional, que permite la manifestación de diferentes estados de ánimo y emociones, constituyéndose en un componente esencial de comunicación del individuo.<sup>10</sup> Libera tensiones y relaja el organismo, $11$  es capaz de reducir el estrés y la ansiedad, mejorando la calidad de vida y consecuentemente la salud física de las personas. $12$ 

La risa es un instrumento poderoso de curación que fortalece el sistema inmunológico del cuerpo, liberando endorfinas o llamadas también hormonas de la felicidad y adrenalina.<sup>13</sup> Además activa la química de la voluntad de vivir, amplificando la capacidad para luchar contra la enfermedad, convirtiéndola de esta manera en una herramienta eficaz de autocuidado.<sup>14</sup> Por otro lado y de acuerdo a lo expuesto en el artículo El valor terapéutico de la risa en medicina, la risa puede producir cambios fisiológicos sobre los sistemas musculo esquelético y cardiovascular;

mejorar el estado anímico y consecuentemente desarrollar competencias sociales; incremento de catecolaminas afectando algunas funciones de manera positiva como el aumento de memoria, creatividad, respuesta interpersonal y otros neurotransmisores como la serotonina y dopamina, que tienen efectos antidepresivos y ansiolíticos;  $9$  por lo que es considerada el medicamento más barato para prevenir muchas enfermedades y luchar contra ellas.<sup>15</sup>

La risa es algo personal e inherente a cada individuo; sin embargo se han establecido algunos tipos dependiendo de diferentes parámetros y campos de estudio; así desde el punto de vista médico y terapéutico existen cinco grandes grupos: 1) risa genuina o espontánea, desencadenada por diferentes estímulos y emociones positivas como la felicidad, regocijo, alegría entre otras; 2) risa auto inducida o simulada, producida a voluntad sin ninguna razón específica, por lo que no es provocada por el humor o por algo divertido, ni por emociones positivas; 3) risa estimulada, sucede como consecuencia de alguna acción o estímulo externo (p. ej. las cosquillas); 4) risa inducida, producida por la acción de diferentes fármacos o sustancias psicotrópicas (p. ej. Alcohol, cannabis, entre otras); y, 5) risa patológica, asociada a lesiones del sistema nervioso central como consecuencia de enfermedades neurológicas transitorias o persistentes (p. ej. Epilepsia gelástica, tumores, parálisis seudobulbar, entre otras), es producida sin ningún motivo aparente;  $^{16}$ así como también en enfermedades psiquiátricas como la esquizofrenia, demencia, entre otras. Este tipo de risa no se encuentra vinculada a cambios emocionales.<sup>9, 17</sup> La tabla 1 muestra un resumen de los tipos de risa.

Tabla 1. La risa desde el punto de vista médico y terapéutico

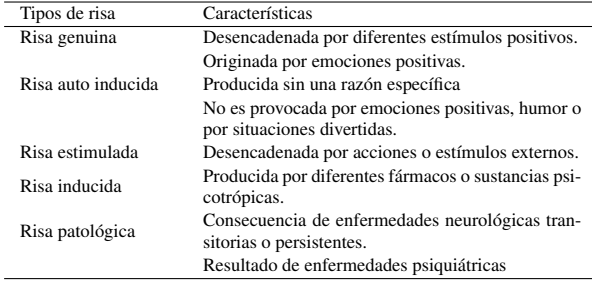

#### 3 Características

Dentro del área médica, la risa es una reacción psicofisiológica que se caracteriza externamente por:

- 1) Contracciones enérgicas del diafragma, acompañadas de vocalizaciones silábicas que se repiten y tienen resonancia de la faringe, velo del paladar y otras cavidades fonatorias;
- 2) Expresión facial determinada con el movimiento de hasta 50 músculos del rostro, principalmente de aquellos que se encuentran alrededor de la boca, y puede ir acompañada de secreción lagrimal;
- 3) Movimientos de otros grupos musculares corporales como los de la pared abdominal, cabeza, cuello, espalda, brazos, piernas, entre otros;

4) Una serie de procesos neurofisiológicos asociados a cambios respiratorios y cardiovasculares, activación del sistema dopaminérgico y otros circuitos neuroendocrinos e inmunológicos. Internamente, la risa se acompaña de una sensación subjetiva reconocible (hilaridad). $3$ 

De acuerdo con Betés de Toro,<sup>18</sup> además de las citadas anteriormente, la risa se caracteriza por:

- 1) Generar placer, pues contrae y afloja los músculos, lo que produce una sensación de relajación;
- 2) Es contagiosa;
- 3) Descarga de tensión, ya que al igual que el llanto produce un efecto relajante;
- 4) Provoca bloqueo de actividad mental, dado que durante la risa, disminuye la capacidad de pensar y de realizar movimientos;
- 5) Se potencia si no hay escape;
- 6) Es un mecanismo de defensa ante situaciones conflictivas.

Por lo tanto, los efectos de la risa en el organismo tienen resultados positivos tanto a nivel Psicológico como Fisiológico.

#### 4 Risoterapia

La risoterapia es una técnica terapéutica que se encuentra fundamentada en los beneficios que proporciona la risa sobre la salud, calidad de vida y bienestar general para cualquier persona; contribuye a inmunizar contra enfermedades como la depresión, libera la tensión acumulada en el cuerpo, libera linfocitos K, contribuye a fortalecer el sistema inmunitario<sup>19</sup> y es un buen remedio anti estrés.<sup>20</sup> Este es un enfoque diferente a los tratamientos médicos generales; se centra en la posición de que tanto el cuerpo como la mente pueden estar sanos sólo cuando se cambian los aspectos psicológicos del cerebro más allá del tratamiento físico, $2\overline{1}$  por lo que es considerada una terapia preventiva, terapéutica complementaria, alternativa a otros tratamientos establecidos $^{22}$  y no invasiva, cuyo uso se ha extendido rápidamente, debido a la variedad de efectos positivos sobre la ansiedad, depresión, tensión, ira e incluso en el tratamiento de pacientes con cáncer, porque mejora la calidad de vida, la resiliencia, la inmunidad, ansiedad, depresión y estrés. $^{23}$ 

Para comprender los beneficios que la risoterapia aporta al individuo es importante conocer la neurofisiología de la risa y cómo esta actúa en el organismo. Según Rojo de la Torre,<sup>24</sup> en el cerebro la risa reside en la zona más humana, en donde se encuentra la creatividad, la capacidad para pensar en el futuro y lo moral; se ubica en la parte dorsal de la unión del mesencéfalo con la protuberancia, en el seno de la sustancia gris periacueductal y la formación reticular, que mantiene conexiones con el cerebelo, hipotálamo, tálamo, ganglios basales, y lóbulos temporal y frontal. Este centro gelástico mesencéfalo pontino activará sincrónicamente los núcleos de los pares craneales que inervan los músculos implicados (expresión facial, vocalizaciones, espiración clónica) y los que determinan los fenómenos vegetativos asociados. El centro gelástico mesencéfalo se encuentra sujeto a tres sistemas: el inhibidor, el excitador y el mo $d$ ulador.<sup>1</sup>

Según lo expuesto por Parvizi et al.,<sup>25</sup> la risa se activa por estímulos percibidos dentro de un contexto cognitivosocial, detectados por sitios de inducción localizados en el telencéfalo, que incluyen la corteza pre frontal, ventromedial, la corteza cingulada anterior, la amígdala extendida y el estriado ventral; a su vez, los sitios de inducción activados operan en sitios efectores como las cortezas motoras, el hipotálamo, la sustancia gris periacueductal, los núcleos de los nervios craneales y las regiones pre motoras que interconectan el funcionamiento de estas estructuras. Además, durante la risa se ha detectado que las mujeres activan la corteza pre frontal izquierda más que los hombres, existiendo una activación máxima de las regiones mesolímbicas, que incluyen el núcleo accumbens, lo que implica una mayor respuesta de la red de recompensas.<sup>26</sup> En la figura 1 se esquematiza las áreas encefálicas y circuitos implicados en la risa

Fig. 1. Esquema de las áreas encefálicas y circuitos implicados en la risa

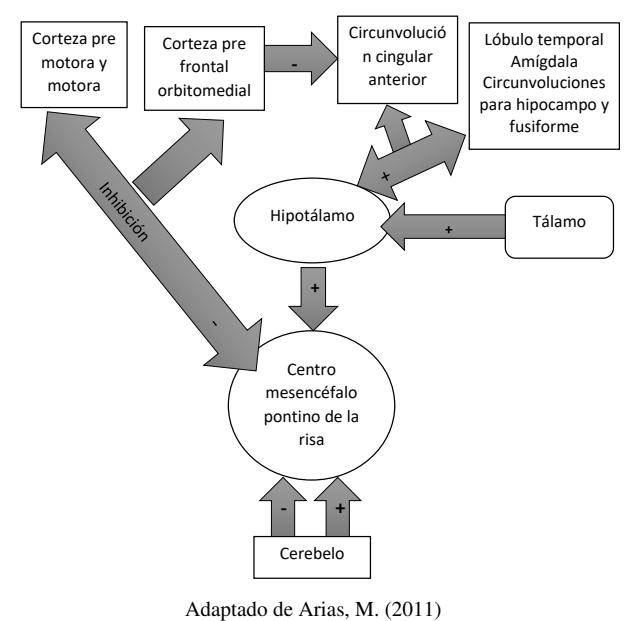

### *4.1 Sistema Cardiovascular*

Según Hoffman,<sup>7</sup> las emociones negativas pueden contribuir a que exista mayor riesgo en enfermedades cardiovasculares. Muchos efectos negativos a dichas emociones van desde muerte cardiaca súbita hasta aturdimiento miocárdico temporal. En investigaciones realizadas por Miller y Fry, se determinó que la risa alegre causa efectos favorables a la biología endotelial y a la vasoconstricción. Se llegó a esta conclusión luego de realizar una investigación en un grupo de voluntarios, asignados a dos situaciones diferentes. Uno de los grupos pasó tiempo viendo una comedia popular de televisión mientras que el otro grupo

vio una película que promovía el estrés mental; de las 160 mediciones recogidas se observó una reducción del 35 % en vasodilatación de las personas del segundo grupo, en contraste con un aumento del 22 % en vasodilatación de los voluntarios del primer grupo; llegando a la conclusión de que la risa y el humor promueven la salud vascular, pues la glándula pituitaria libera endorfinas que activan los receptores opiáceos en el endotelio vascular, responsables de la producción de óxido de nitrógeno, que a su vez favorece a los procesos celulares cardioprotectores que promueven la

#### *4.2 Estrés*

Uno de los métodos alternativos para la reducción del estrés es reír y estar en ambientes agradables.<sup>21</sup> La risa es una sensación positiva que disminuye las hormonas que producen el estrés<sup>28</sup> como la epinefrina y el cortisol,<sup>29</sup> eliminando los efectos que la misma provoca en el organismo,<sup>28</sup> ayudando al individuo a lidiar con este, a reducir la ansiedad, promover la relajación, $15$  mejorar el autoestima y aumentar la activación del sistema de recompensa dopaminérgico mesolímbico.<sup>29</sup>

vasodilatación y reducen la inflamación vascular.<sup>27</sup>

#### *4.3 Cáncer*

La risa es utilizada como terapia en pacientes que padecen de cáncer, cumpliendo una función psicológica, anestésica e inmunológica, dado que un buen estado de ánimo aumenta el conteo de células T, así como la generación de células asesinas naturales que combaten enfermedades $30$ llamadas linfocitos que participan en la actividad citolítica contra las células tumorales y las células B, esenciales en la respuesta inmune. $31$  Cabe resaltar que muchos de los pacientes supervivientes de cáncer y los que han recurrido a la risa en sus recuperaciones han dado crédito a los aspectos positivos de ésta en la reducción del estrés y en la mejora de la actividad de las células asesinas naturales; uno de estos supervivientes Scott Burton dijo:

"Reacciones como la ira, depresión, negación, se llevaron un pedacito de mí con ellos; cada uno me hacía sentir menos humano. Sin embargo, la risa me hizo sentir más abierto a las ideas, más atractivo a los demás, e incluso un poco más fuerte interiormente. Me demostró que aunque mi cuerpo estaba devastado y mi espíritu desafiado, seguía siendo un ser humano".<sup>32</sup>

#### 5 Conclusión

La risoterapia dentro del contexto de la salud es considerada como un procedimiento alternativo, complementario y preventivo a otros tratamientos, que proporciona al organismo beneficios a nivel fisiológico, psicológico y espiritual. La risoterapia es una estrategia positiva que tiene influencia sobre la salud de las personas mejorando la calidad de vida de los pacientes.

Por lo expuesto anteriormente se concluye que la risoterapia debe ser incorporada en el ámbito de la salud como un medio útil y saludable en el tratamiento de enfermedades.

#### Referencias Bibliográficas

- 1. Arias M. Neurología de la risa y del humor : risa y llanto
- 2. Elliot Binns CP. Laughter and medicine. Journal of the Royal College of General Practitioners. 1985;(August):364–365.
- 3. Mora-Ripoll R. Medicina y Terapia de la Risa. Desclée De Brouwer, editor. Urduliz; 2010.
- 4. Mora-Ripoll R. Laughter techniques for therapeutic use in 28. Farifteh S, Mohammadi-aria A, Kiamanesh A, Mofid B. medicine. 2013;p. 1–7.
- 5. Sanz Ortiz JS. El humor como valor terapéutico. Elvieser. 2002;119(19):734–737.
- 6. Recker N. Laughter Is Really Good Medicine. 2007;.
- 7. Hoffmann MG. Benefits of Humor and Laughter : A Brief Introduction for Rehabilitation Counselors. 2013;.
- 8. Trent B. Ottawa lodges add humour to armamentarium in fight against cancer. Can Med asoc. 1990;142(2).
- 9. Mora-Ripoll R, García MC. El valor terapéutico de la risa en medicina. 2008;131(18):694–698.
- 10. Jaimes J, Claro A, Perea S, Jaimes E. La risa , un complemento esencial en la recuperación del paciente. 2011;(28).
- 11. Lotito Catino F. Gestionando con humor : un paso más hacia un liderazgo de excelencia. 2015;1(1):1–14.
- 12. Carbelo B, Jáuregui E. Emociones positivas: humor positivo. Papeles del Psicólogo. 2006;27:18–30.
- 13. Oblitas LA. PSICOLOGÍA DE LA SALUD : Una ciencia del bienestar y la felicidad. 2008;16(1).
- 14. Rippenger F C. The Connection between Laughter , Humor , and Good Health;.
- 15. Ghodsbin F, Ahmadi ZS, Jahanbin I, Farkhondeh S. O riginal A rticle The Effects of Laughter Therapy on General Health of Elderly People Referring to Jahandidegan Community Center in Shiraz ,. IJCBNM. 2015;3(1):31– 38.
- 16. Castellví E. El Taller de la risa. Alba, editor; 2011.
- 17. Mora-Ripoll R. The therapeutic value of laughter in medicine.pdf. Alternative Therapies. 2010;16:56–64.
- 18. Betés de Toro M. El humor como actitud ante la vida. HASER Revista Internacional de Filosofía Aplicada. 2011;2:67–93.
- 19. CEP de Villamartín. Curso : Risoterapia y Educación Emocional;.
- 20. Bernard L. La integración de técnicas de motivación y control de estrés, como medio didáctico, en la enseñanza de la expresión oral ( lengua extranjera ) a nivel superior . 2010;.
- 21. Yim J. Therapeutic Benefits of Laughter in Mental Health : A Theoretical Review. 2016;p. 243–249.
- 22. Plaza Carmona M, Martínez González L. La risoterapia como complemento a otras terapias médicas. Revista enfermería Castilla y León. 2015;7:73–79.
- 23. Kim SH, Kim YH, Kim HJ. Laughter and Stress Relief in Cancer Patients : A Pilot Study. Hindawi Publishing Corporation. 2015;2015.
- 24. Rojo de la Torre S. Risoterapia y Bienestar; 2016.
- 25. Parvizi J, Anderson SW, Martin CO, Damasio H, Damasio AR. Pathological laughter and crying A link to the cerebellum. 2001;p. 1708–1719.
- patológicos. Revista de Neurología. 2011;53(7):415–421. 26. Nasr SJ. No laughing matter : Laughter is good psychiatric medicine treating mood disorders and. Current Psychiatry. 2013;(August).
	- 27. Miller M, Fry W. The Effect of Mirthful Laughter on the Human Cardiovascular System. Med Hypotheses. 2010;73(5):1–7.
		- The Impact of Laughter Yoga on the Stress of Cancer Patients before Chemotherapy. Autumn. 2014;7:179–183.
	- 29. Savage BM, Lujan HL, Thipparthi RR, Dicarlo SE. Humor , laughter , learning , and health ! A brief review. The American Physiological Society. 2017;22:341–347.
	- 30. Christian R, Ramos J, Susanibar C, Balarezo G. Risoterapia : Un nuevo campo para los profesionales de la salud Laugh Therapy : A new field for healthcare professionals. Revista de la sociedad peruana de la medicina interna. 2004;17(2):7–11.
		- Story Pattillo CG, Itano J. Laughter is the Best Medicine. AJN. 2001;(April):40–43.
	- 32. Strean WB. Commentary Laughter prescription. Canadian Family Physician. 2009;55:965–967.

*Recibido: 30 de octubre de 2017*

*Aceptado: 25 de noviembre de 2017*

## <span id="page-28-0"></span>Instructivo para la preparación de manuscritos en la revista Killkana Salud y Bienestar

### Instructions for the preparation of manuscripts in the Killkana Salud y Bienestar Journal

Apellido nombre<sup>1</sup>\*, Apellido nombre<sup>2</sup>

<sup>1</sup> Facultad, Programa o Grupo de Investigación, Institución <sup>2</sup> Facultad, Programa o Grupo de Investigación, Institución \*nombre\_autor1@correo.com

#### Resumen

Este documento tiene por finalidad proporcionar las instrucciones y normas para la presentación de artículos a la Revista Killkana Salud y Bienestar. Es ejemplo del diseño editorial deseado (incluido este resumen) y puede usarse como referencia en general para la buena escritura de artículos de investigación. El documento contiene información del formato de autoedición empleando el estilo killkanaM.cls. Se dan reglas sobre citas, ecuaciones, unidades, figuras, tablas, abreviaturas y acrónimos. También se orienta la redacción de las partes de un artículo: resumen introducción, cuerpo del documento, referencias y biografías de los autores, etc. El resumen debe tener como mínimo 200 palabras y como máximo 250 palabras y no puede contener ecuaciones, figuras, siglas, tablas ni referencias. Debe presentar en forma resumida la problemática, describir el objetivo general, la metodología desarrollada, los principales resultados, impactos y las conclusiones más relevantes del trabajo.

Palabras clave: El autor debe proporcionar palabras clave (en orden alfabético), un mínimo de 3 y un máximo de 6, que ayuden a identificar los temas o aspectos principales del artículo.

#### Abstract

*Debe contener la traducción del resumen en idioma Inglés (traducción con alta calidad).*

Key words: Contiene la traducción de las palabras claves al idioma Inglés.

#### 1 Introducción

La revista KILLKANA SALUD Y BIENESTAR de la Universidad Católica de Cuenca, tiene como propósito principal estimular los esfuerzos científicos, tecnológicos, docentes y de extensión, de los Miembros de la Comunidad Científica Nacional e Internacional en el área de las ciencias de la salud. Pretende poner a disposición de docentes, investigadores y profesionales un medio de promoción y difusión que brinde la oportunidad de dar a conocer el fruto de sus trabajos y les permita expresar sus opiniones respecto a cualquier actividad fundamental en sus áreas de experticia.

Este documento proporciona un ejemplo de diseño de edición de un artículo para la revista KILLKANA SALUD Y BIENESTAR. Es una guía para la redacción que, conjuntamente con la clase killkanaM.cls, killkanaM.sty y la plantilla killkanaM\_template.tex proporcionan los recursos mínimos necesarios para la elaboración de un artículo de investigación. Contiene información del formato de auto edición y de los estilos empleados en la revista. Se dan reglas de estilo sobre redacción, citas, ecuaciones, unidades, figuras, tablas, abreviaturas, acrónimos, etc.

La clase killkanaM.cls y killkanaM.sty se distribuyen a través de la licencia LPPL (LATEX Project Public License) y pueden obtenerse a través del contacto con el editor de la revista mediante el correo electrónico: killkana.editorial@ucacue.edu.ec o en la página web de la revista http://www.killkana.ucacue.edu.ec.

#### 2 Criterios generales de clasificación de los artículos

La estructura generalmente utilizada en la conformación del cuerpo de un artículo consta de seis apartes importantes: introducción, materiales y/o métodos, resultados, discusión, conclusiones, agradecimientos y fuentes o referencias bibliográficas.

#### *2.1 Tipos de artículos aceptados*

Diferentes tipos de artículos son aceptados para ser sometidos a la evaluación de pares especialistas en el área determinada del trabajo.

#### *2.1.1 Artículo científico y tecnológico*

Documento que presenta, de manera detallada y sistemática, los resultados originales de proyectos terminados de investigación.

#### *2.1.2 Artículo de revisión*

Documento resultado de una investigación terminada donde se analizan, sistematizan e integran los resultados de investigaciones publicadas o no publicadas, sobre un campo de la ciencia o la tecnología, con el fin de dar cuenta de los avances y las tendencias de desarrollo. Se caracterizan por presentar una cuidadosa revisión bibliográfica de por lo menos 50 referencias.

#### *2.1.3 Artículo corto*

Documento breve que presenta resultados originales preliminares o parciales de una investigación científica o tecnológica, que por lo general requieren de una pronta difusión.

#### *2.1.4 Reporte de casos*

Documento que presenta los resultados de un estudio sobre una situación particular con el fin de dar a conocer las experiencias técnicas y metodológicas consideradas en un caso específico. Incluye una revisión sistemática comentada de la literatura sobre casos análogos.

#### *2.1.5 Artículo de reflexión*

Documento que presenta resultados de investigación terminada desde una perspectiva analítica, interpretativa o crítica del autor, sobre un tema específico, recurriendo a fuentes originales. Este tipo de documentos se conocen en el ámbito académico como ensayos y en general son escritos que mediante una estructura identificable exponen con claridad un tema, desarrollan unas implicaciones y presentan unas conclusiones.

#### 3 Contenidos de un artículo

Se aconseja cuidar la ortografía, la sintaxis y la semántica empleando un corrector automático de texto. Las oraciones deben estar completas, con sentido claro e inequívoco y continuidad entre ellas, así como entre párrafos.

LATEX enumera automáticamente las citas, figuras y tablas, sin embargo al incluir las referencias relevantes para su trabajo debe verificar que ellas estén referidas en algún lugar del texto.

El cuerpo del artículo debe contener las siguientes características:<sup>2</sup>

1) Resumen - palabras clave -

- 2) Cuerpo del documento:
	- a) Introducción.
	- b) Marco teórico.
	- c) Metodología y/o materiales. Materiales sólo en el caso de un artículo experimental y/o de laboratorio. d) Resultados.
- 3) Conclusiones y recomendaciones.
- 4) Referencias.

#### *3.1 Título y nombres de los autores*

Comenzaremos, aunque parezca obvio y no se le de mayor importancia, con el título del trabajo. Un investigador interesado en el área de trabajo del autor primeramente encontrará artículos a través de las palabras claves, filtrando de entre mucho títulos que emerjan de la búsqueda. Un posible lector se decidirá por su artículo si el título le parece llamativo e interesante, para luego pasar a leer el resumen. Aquí es donde estriba la importancia de pensar cuidadosamente las palabras que conforman el título. El profesor de la Universidad de Texas en Austin, Harry L. Swinney<sup>3</sup> recomienda realizar una lista de palabras que describan el trabajo, y emplear ésta lista para formar un título corto, de no más de 10 palabras. Evite jergas, palabras con doble significado, y palabras huecas o frases tales como: nueva, novedosa, estudio de, investigación de, exploración de, precisión, alta resolución, eficiente, poderoso.

Luego del título se indica el nombre de los autores, los cuales deben tener un formato similar al de las citas; Apellido del autor, nombre o inicial de los nombres del autor, dependiendo de la cantidad de autores y el espacio disponible. Los autores deben estar separados por comas ",". Omita el título o profesión de los autores.

#### *3.2 Resumen y palabras claves*

*El resumen* representa una síntesis breve de los contenidos del estudio que permite que los lectores conozcan las generalidades y resultados de la investigación. Como se indicó anteriormente debe tener como mínimo 200 palabras y como máximo 250 palabras y no puede contener ecuaciones, figuras, siglas, tablas ni referencias.

Un resumen cuidadosamente escrito es crucial, porque la gran mayoría de potenciales lectores saltará al próximo artículo después de leer unas cuantas líneas de nuestro resumen. Solamente una pequeña fracción de los lectores del resumen leerán el artículo completo, sea impreso, online o descargado en pdf. 3

El título y el resumen, pese a que aparecen de primero en un artículo, es lo último que se escribe.

*Las palabras claves* son términos que identifican al tipo de investigación o trabajo realizado y son útiles para ayudar a los indexadores y motores de búsqueda a encontrar los reportes o documentos pertinentes.

#### *3.3 Cuerpo del documento*

Cada parte del artículo se dividirá y subdividirá en el grado necesario aprovechando los órdenes de división y encabezamientos que posee LATEX: secciones (\section), sub-secciones (\subsection}) y subsub-secciones (\subsubsection}). También se puede hacer uso de los entornos de listas como enumerate (lista enumerada) e itemize (lista por items). Se recomienda revisar el documento *Como usar la clase de documento LATEX 'killkanaM.cls' de la revista Killkana Salud y Bienestar*.

#### *3.3.1 Introducción*

La introducción abarca los antecedentes (tratados de manera breve, concreta y específica), el planteamiento del problema (objetivos y preguntas de investigación, así como la justificación del estudio), un sumario de la revisión de la literatura, el contexto de la investigación (cómo, cuándo y dónde se realizó), las variables y los términos de la investigación, lo mismo que las limitaciones de ésta. Es importante que se comente la utilidad del estudio para el campo académico y profesional.

#### *3.3.2 Marco teórico o antecedentes*

En este apartado se incluyen y comentan las teorías que se manejaron y los estudios previos que se relacionan con la investigación actual. Se recomienda ser breve y conciso. Algunos autores incluyen esta parte en la introducción.

#### *3.3.3 Metodología*

En esta parte del artículo se describe cómo fue llevado a cabo el trabajo, e incluye, dependiendo del tipo de investigación realizada, el enfoque; el contexto; casos, universo y muestras; diseño utilizado; procedimiento; y proceso de recolección de datos.

#### *3.3.4 Resultados*

Los resultados son producto del análisis de los datos. Compendian el tratamiento estadístico y analítico que se dio a los datos. Regularmente el orden es: $^2$  a) análisis descriptivos de los datos, b) análisis inferenciales para responder a las preguntas o probar hipótesis (en el mismo orden en que fueron formuladas las hipótesis o las variables). Se recomienda que primero se describa de manera breve la idea principal que resume los resultados o descubrimientos, y posteriormente se reporten con detalle los resultados. Es importante destacar que en este apartado no se incluyen conclusiones ni sugerencias.

#### *3.4 Conclusiones y recomendaciones*

Discusiones, recomendaciones, sugerencias, limitaciones e implicaciones. En esta parte se debe:<sup>2</sup>

- Derivar las conclusiones, las mismas que deben seguir el orden de los objetivos de la investigación.
- Señalar las recomendaciones para otros estudios o derivaciones futuras relacionadas con su trabajo.
- Generalizar los resultados a la población.
- Evaluar las implicaciones del estudio.
- Reconocer las limitaciones de la investigación (en el diseño, muestra, funcionamiento del instrumento, alguna deficiencia, etc., con un alto sentido de honestidad y responsabilidad).
- Destacar la importancia y significado de todo el estudio.
- Explicar los resultados inesperados.

En la elaboración de las conclusiones se debe evitar repetir lo dicho en el resumen.

#### *3.5 Referencias*

Son las fuentes primarias utilizadas por el investigador para elaborar el marco teórico u otros propósitos; se incluyen al final del reporte, en el orden de aparición en el artículo y siguiendo las normas del *International Committee of Medical Journal Editors* (ICMJE), mejor conocidas como estilo Vancouver.

#### *3.5.1 Artículos*

Apellido de los autores seguido de la inicial del nombre. Título del artículo. Nombre de la revista. Año; el volumen seguido del número entre paréntesis, y finalmente las páginas del artículo. Ejemplos:

Waller I, Kapral R. Spatial and temporal structure in systems of coupled nonlinear oscillators. Phys. Rev. A. 1984: 30(4), 2047-2055.

Nistal JMS. El tesauro CINDOC de topónimos. REDIAL: revista europea de información y documentación sobre América Latina. 1992; (1), 105-126.

#### *3.5.2 Libros*

Apellido de los autores seguido de la inicial del nombre. Título del libro. Volumen, edición. Lugar de la publicación, nombre de la editorial; año. Ejemplos:

Sanjuán MA, Lineal GDDN. Caos, complejidad e interdisciplinariedad, Pensar como un economista (Homenaje al profesor Andrés Fernández Díaz). Madrid: DELTA Publicaciones; 2009.

Match JE, Birch, JW. Guide to successful thesis and dissertation. 4th ed. New York: Marcel Dekker; 1987.

#### *3.5.3 Internet*

La World Wide Web nos provee una variedad de recursos que incluyen artículos de libros, revistas, periódicos, documentos de agencias privadas y gubernamentales, etc. Éstas referencias deben proveer al menos, el título del recurso, fecha de publicación o fecha de acceso, y la dirección (URL) del recurso en la Web. En la medida que sea posible, se debe proveer el autor del recurso. Ejemplos:

Pang T. An Introduction to Computational Physics, 2nd Edition [Internet]; 2006 [citado abril 2016]. Disponible en http://www.physics.unlv.edu/p̃ang/cp2.html

IEEE computer society press proceedings author guidelines [Internet]; 2003 [actualizado Sep. 2003; citado abril 2016]. Disponible en http://www.computer.org/portal/pages/cscps/cps/cps forms. html

#### *3.5.4 Hiperenlaces*

Es recomendable más no indispensable, si los artículos o libros tienen Digital object identifier (doi) o dirección web, utilizar el paquete hyperref de LATEX para la realización de los hiperenlaces que aparecerán en la versión digital de la revista. Se recomienda revisar el documento *Como usar la clase de documento LATEX 'killkanaM.cls' de la revista Killkana Salud y Bienestar* en la sección hiperenlaces. Por ejemplo:

Waller I, Kapral R. Spatial and temporal structure in systems of coupled nonlinear oscillators. *Physical Review A. 1984; 30(4), 2047-2055.*

#### Lo mismo se aplica para las citas electrónicas:

IEEE computer society press proceedings author guidelines [Internet]; 2003 [actualizado Sep. 2003; citado abril 2016]. Disponible en http://www.computer.org/ portal/pages/cscps/cps/cps\_forms.html

#### 4 Citas textuales

Cuando se cita textualmente en un párrafo se debe colocar el mismo entre comillas dobles. LATEX crea comillas dobles empleando los símbolos ''texto'', lo que resulta "texto".

Cuando se cita textualmente una frase de más de 4 líneas, se debe escribir en un párrafo aparte, con una sangría adicional y entre comillas. En este caso LATEX dispone del entorno quote y quotation. El entorno quote se emplea para una cita de un sólo párrafo, en cambio quotation para citas de varios párrafos. Para mayor información revisar la sección "Citas textuales" del manual *Cómo usar la clase de documento LATEX 'killkanaM.cls' de la revista Killkana Salud y Bienestar*.

#### 5 Figuras y tablas

Figuras claras comunican las ideas más efectivamente que el texto, ya que nuestros cerebros procesan las imágenes mucho más rápido que las palabras.

Los títulos de las figuras deben estar bajo ellas, como pie. LATEX proporciona el entorno de elemento flotante figure que contienen el comando caption encargado de colocar la leyenda de la figura y las enumera automáticamente. La Fig. 1 representa un ejemplo de una figura en un artículo.

Para las tablas en cambio el título debe estar antes de la misma, como encabezado. LATEX proporciona el entorno de elemento flotante table, que también posee el comando caption, como en el caso de figure.

Evite colocar figuras y tablas antes de su primera mención en el texto, a no ser que resulte muy conveniente por necesidades de maquetación y siempre que la primera

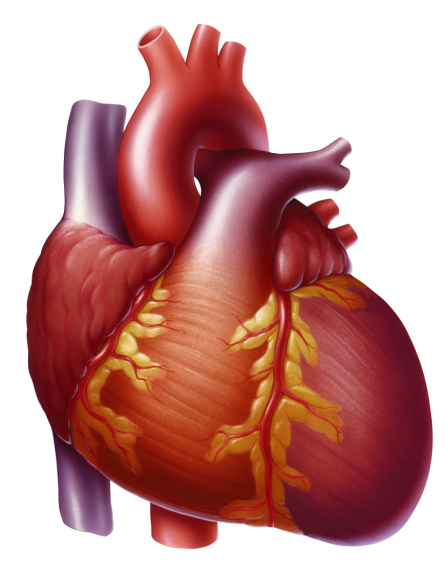

Fig. 1. Corazón con insuficiencia cardíaca que muestra un ventrículo izquierdo agrandado.

Tabla 1. Clasificación de los factores de riesgo cardiovascular.

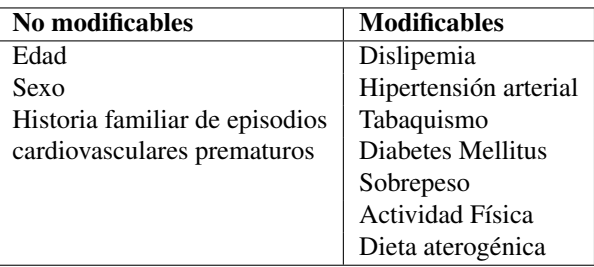

mención quede muy próxima a la figura o tabla referida y en la misma página. Emplee la palabra "Fig.", dentro del texto, para referirse a las figuras. Emplee el comando label para etiquetar las figuras y tablas para una fácil referencia dentro del texto.

No emplee imágenes borrosas y de mala calidad, es preferible utilizar archivos en formato vectorial, en nuestro caso pdf.

Si la tabla es muy compleja para realizarla en LATEX, realícelas en otro editor de tablas o texto y transfórmelas en imágenes de alta calidad de resolución. Insértelas en el documento como imágenes pero utilice el entorno flotante table para que sea considerada como una tabla.

Evite repetir contenidos, si coloca una imagen sobre la gráfica de unas variables pertenecientes a una tabla, no coloque la tabla. Prefiera las gráficas a las tablas.

Se recomienda leer la sección "Elementos flotantes" del documento Como usar la clase de documento ETFX 'kill*kanaM.cls' de la revista Killkana Salud y Bienestar* en relación a todo lo expuesto anteriormente.

#### 6 Expresiones matemáticas

Todas las ecuaciones deben ir centradas y numeradas consecutivamente con números arábigos colocados entre paréntesis alineados a la derecha. Para esto se dispone principalmente del entorno de LATEX equation, el cual enumera las ecuaciones automáticamente. La alineación de las ecuaciones y el formato de la numeración está controlado por la clase y el paquete AMSMath, por tanto, el autor puede utilizar todos los entornos de ecuaciones y definiciones proporcionadas por este paquete. A continuación un ejemplo de ecuación elaborada con el entorno equation:

$$
\sigma = \sqrt{\frac{\sum_{i}^{N}(x_i - \overline{x})^2}{N - 1}}.
$$
\n(1)

Las ecuaciones forman parte del texto del artículo y deben ser consideradas como una línea aparte en un párrafo, por lo tanto deben finalizar con algún signo de puntuación. Ejemplo:

La ecuación de la segunda ley de Newton tiene la forma:

$$
F = m \frac{d^2 x}{dt^2},\tag{2}
$$

donde m representa la masa y  $d^2x/dt^2$  la aceleración del cuerpo.

Observe en el ejemplo anterior la coma al final de la ecuación, así mismo la siguiente línea comienza en minúscula y sin sangría.

#### 7 Abreviaturas y acrónimos

Defina las abreviaturas y los acrónimos la primera vez que aparezcan en el texto. Las abreviaturas muy comunes como IEEE, MKSA, c.c., c.a., no deben definirse. No emplee abreviaturas en el título del artículo, ni en el resumen a no ser que sean inevitables y muy comunes.

Se recomienda no abusar del empleo de abreviaturas y acrónimos para no aumentar el esfuerzo de lectura requerido por el artículo. Es preferible reducir su uso a casos muy conocidos incluso por los no especialistas, como c.c. (por corriente continua), c.a. (por corriente alterna), etc. No importa que de ello se derive cierto alargamiento del artículo.

#### 8 Agradecimientos

Esta sección es opcional. En este apartado se agradecen a las instituciones que colaboraron económicamente o con soporte de equipos, infraestructuras, etc. También se puede agradecer a personas que realizaron algún tipo de aportes a la investigación. El siguiente es un ejemplo de agradecimiento:

Los autores agradecen a la Dirección de Investigación de la Universidad Católica de Cuenca por el apoyo suministrado bajo el proyecto número XXX-X.

#### 9 Especificaciones técnicas generales

Debido a que la revista posee su propia clase de documento en LATEX, el autor no debe preocuparse del tipo de letra, el tamaño de la misma, los márgenes de la página, las fuentes y tamaño para títulos, secciones, sub-secciones, etc. Los autores sólo deben enfocarse en escribir su trabajo, llenando los apartados correspondientes en la plantilla killkanaM\_template.tex suministrada.

#### 10 Acuerdo de originalidad

Al enviar un artículo a la revista KILLKANA SALUD Y BIENESTAR el autor confirma que el trabajo entregado es inédito y original, que el mismo no ha sido publicado anteriormente en forma impresa o electrónica. A su vez se compromete a no enviar ni publicar en ningún otro medio antes de conocer el resultado de la evaluación por parte de la revista.

#### 11 Nota para los autores

Para finalizar se debe mencionar que "la principal limitante para la difusión y aplicación de los resultados de las investigaciones es precisamente la falta de habilidades para la redacción de artículo científico"<sup>1</sup>, sin embargo, una vez que el autor se inicia en la tarea de escribir y redactar trabajos de investigación, descubre que la estructura de un artículo científico es relativamente fácil, ya que se cumplen con reglas específicas y técnicas que simplifican la tarea.

#### Referencias

- 1. Contreras AM, Ochoa RJ. Manual de redacción científica. México: Ediciones de La Noche; 2010.
- 2. Hernández R, Fernandez C, Baptista P. Metodología de la Investigación. 6ta. ed. México: Mc Graw Hill Education; 2014.
- 3. Swinney HL. Tips on Writing Papers [Internet]; 2005 [actualizado julio 2014; citado abril 2016]. Documento pdf disponible en http://chaos.utexas.edu/wpuploads/2014/07/tips-on-writing.pdf

*Recibido: 01 de Abril de 2017*

*Aceptado: 01 de mayo de 2017*

*Apellido nombre(autor 1): Breve resumen curricular del autor 1, no debe exceder de cuatro líneas*

*Apellido nombre(autor 2): Breve resumen curricular del autor 2, no debe exceder de cuatro líneas. nombre\_autor1@correo.com*

## <span id="page-34-0"></span>Como usar la clase de documento LATEX 'killkanaM.cls' de la revista Killkana Salud y Bienestar

### How to use the LATEX document class 'killkanaM.cls' of the Killkana Salud y Bienestar journal

Alvarez-Llamoza, Orlando

Departamento de Investigación, Facultad de Ingeniería, Industria y Construcción Universidad Católica de Cuenca, Cuenca Ecuador oalvarezll@ucacue.edu.ec

#### Resumen

Este artículo describe como usar la clase de LATEX killkanaM.cls para producir documentos de alta calidad tipográfica, aptos para ser sometidos a la Revista Killkana Salud y Bienestar de la Universidad Católica de Cuenca, Ecuador. El objetivo principal de éste documento es acelerar el proceso de edición y publicación en la revista, y proporcionar a los autores las herramientas necesarias para producir artículos de excelente calidad.

Palabras clave: Artículo de investigación, clase de L'TEX, estilo, Killkana Salud y Bienestar.

#### Abstract

*This paper describes how to use the killkana.cls LATEX class in order to produce documents with hight typographical quiality, suitable to be submited to the Killkana Salud y Bienestar Journal of the Universidad Católica de Cuenca, Ecuador. The principal goal of this document is to accelerate the edition process and publication in the journal, and to provide the necessary tools to producing articles of excellent quality to the authors.*

Key words: Research article, LATEX class, style, Killkana Salud y Bienestar.

#### 1 Introducción

Teniendo a disposición en su computadora el archivo de la clase killkanaM.cls, el de estilo killkanaM.sty, la plantilla killanaMtemplate.tex, una distribución de LATEX y conocimientos básicos sobre la edición de textos en dicho sistema, el autor puede crear artículos de investigación con una calidad profesional, de una forma rápida, cómoda, estructurada, y con un esfuerzo reducido en cuanto a la composición del estilo. El propósito principal de este documento es servir a los autores como manual de uso de la clase killkanaM.cls, en él se explican sus características y su comportamiento para la composición de artículos, de acuerdo a la normativa y el estilo establecido para la publicación en la revista KILLKANA SALUD Y BIENESTAR. Se recomienda leer la guía para la preparación de artículos *Instructivo para la preparación de manuscritos en la revista Killkana Salud y Bienestar*, que se encuentra en un capítulo de éste ejemplar y en la página web de la revista http://killkana.ucacue.edu.ec.

La clase killkanaM.cls y el archivo de estilo killkanaM.sty se distribuye a través de la licencia LPPL (LATEXProject Public License) y pueden obtenerse de manera gratuita a través del contacto con el editor de la revista mediante el correo electrónico: killkana.editorial@ucacue.edu.ec o en la página web de la revista http://killkana.ucacue.edu.ec. Adicional a este documento también se distribuye el archivo KillkanaM\_template.tex, con el propósito es servir como plantilla de documento, lista para su llenado y compilación.

Se asume que el lector de este artículo posee conocimientos básicos en el uso de LATEX, se recomienda tener a mano la documentación que describa el funcionamiento básico de la composición de textos con este sistema. Libros como el de Borbón y Mora<sup>1</sup> y el de Tobias Oetiker<sup>2</sup> se pueden descargar libremente a través de la Internet.

Este artículo de información ha sido creado utilizando la clase KillkanaM.cls y compilado con pdflatex. Dependiendo del sistema operativo se pueden emplear distintas distribuciones de LATEX y editores, los cuales pueden descargarse de manera gratuita:

• Para Windows se recomienda el compilador de LATEX MiKTeX que se puede descargar en la página http://miktex.org/. Para editar el documento puede utilizar

TeXstudio (http://www.texstudio.org/) o Texmaker (http://www.xm1math.net/texmaker/) entre otros.

- Para Mac OS se recomienda Mac<br>TeX (https://tug.org/mactex/), el cuál  $(https://tug.org/mactex/),$ incluye el editor de LATEX Tex Shop (http://pages.uoregon.edu/koch/texshop/texshop.html). También puede emplear como editor TeXstudio o Texmaker, los cuales también tienen instaladores para Mac.
- Para Linux instalar la distribución TeX Live (https://www.tug.org/texlive/) y como editor se puede emplear Kile (http://kile.sourceforge.net/) , TeXstudio y Texmaker.

Para someter un artículo de investigación al proceso de arbitraje de la revista el autor debe enviar al editor una carpeta del documento, con el archivo .tex (killkanaM\_template.tex editado y con el nombre modificado) y las correspondientes figuras en los formatos adecuados para su inserción y compilación en pdflatex. El editor, en un lapso de tiempo acordado o el que la normativa lo sugieran, revisará el documento con el objeto de poder realizar correcciones de formato y editar las definiciones que corresponden al editor (descritas más adelante).

#### 2 Paquetes de LATEX requeridos

killkanaM.cls requiere el uso de varios paquetes de LATEX, los cuales permiten hacer la composición de los artículos de una forma elegante y eficiente, puesto que están definidos para solucionar tareas específicas. Estos paquetes habitualmente se encuentran incluidos de forma estándar en las distribuciones básicas más conocidas de LATEX, y si no, se debe conocer los procedimientos a seguir para la instalación de nuevos paquetes, en el caso de que la distribución en uso no contenga por defecto a alguno de ellos. Los siguientes paquetes, con las opciones entre corchetes, son requeridos para la compilación de los artículos de KILLKANA SALUD Y BIENESTAR: Fancyhdr, Float, Babel[spanish,USenglish], AMSMath, Cite[superscript], Inputenc[utf8], Graphicx y Hyperref[draft,colorlinks]. Los paquetes anteriores ya se encuentran especificados en el archivo de estilo killkanaM.sty proporcionado.

Si se requiere enviar opciones adicionales a los paquetes definidos se debe hacer uso del comando

```
\PassOptionsToPackage{<opciones>}
{<paquete>}
```
antes del comando \begin{document} que inicia el código fuente del documento.

Adicionalmente, si requiere el uso de otro paquete para su artículo lo puede definir también en el preámbulo del documento empleando el comando

\usepackage[opciones]{paquete}

#### 3 Opciones para el idioma

La REVISTA KILLKANA SALUD Y BIENESTAR acepta trabajos en español y en inglés. El código de los documentos compuestos con LATEX debe contener la definición del idioma del documento que se va a componer. Para esto se tiene el comando \documentclass[<opciones>]{<clase>}, que permite el envío de opciones a la clase y define el idioma del documento y cambian su comportamiento. La clase killkanaM.cls tiene sólo dos opciones: spanish (por omisión) y english, ambas corresponden al idioma que será utilizado por el paquete Babel como el idioma principal en que será construido el artículo.

#### *3.1 Artículo en español: spanish*

La siguiente es la opción por omisión para un artículo, no es necesaria su declaración: selecciona la opción spanish del paquete Babel empleando el comando \selectlanguage{spanish}.

\documentclass[spanish]{killkanaM}

#### *3.2 Artículo en inglés: english*

Esta opción se debe utilizar cuando el documento tiene como idioma principal el inglés: selecciona la opción USenglish del paquete Babel con el comando \selectlanguage{USenglish}. Así, se debe colocar:

#### \documentclass[english]{killkanaM}

El estilo killkanaM.cls se encarga de colocar correctamente los lenguajes en las leyendas del documento donde se cambia del lenguaje principal al otro; figuras, tablas, referencias, etc. Sin embargo es obligatorio la inclusión de títulos, resúmenes y palabras clave en idioma español e inglés. Sólo es necesaria la inclusión de una opción de idioma si va a escribir su trabajo en inglés.

#### 4 La primera página del artículo

La primera parte del documento que corresponde a la página del título posee adicionalmente el nombre del autor, la institución de afiliación, el correo electrónico, el resumen y las palabras clave. Estos elementos deben ser construidos utilizando el comando estándar de \maketitle dentro del cuerpo del documento. Los elementos de la sección del título deben ser declarados antes del uso de este comando, estos elementos se definen a continuación.

#### *4.1 Título*

Un artículo debe contener un título principal en el idioma "principal" del documento (español), y un título en el idioma secundario (inglés). Para definir el título se dispone del comando:

\title[<corto>]{<principal>}{<secundario>}

Este comando define el título en el idioma principal del documento en el parámetro principal, el título del idioma secundario en el parámetro secundario y un título opcional (corto), visible en los encabezados de páginas impares del documento. En el parámetro opcional corto, utilizable sólo en caso de que el título principal sea muy largo y se desborde de la línea del encabezado. En tal caso, el autor debe utilizar el mismo título principal en el parámetro opcional corto interrumpido con tres puntos suspensivos (\ldots) donde crea conveniente.

Por defecto, el título principal debe ser en idioma español y el título secundario en inglés, lo contrario debe cumplirse cuando se utiliza la opción english en la declaración \documentclass (sección 3).

#### *4.2 Autor(es), afiliación(es) y correo autor principal*

De forma estándar en LATEX la declaración del nombre del autor, la institución y el correo en un artículo se hacen con el comando:

```
\author{<autor>}
\affiliation{<institución>}
\email{<correo electrónico>}
```
En el argumento de estos comandos siguen las normas de la *International Committee of Medical Journal Editors* (ICMJE). mejor conocidas como estilo Vancouver. Se debe colocar lo siguiente:

- El nombre del autor: apellido nombre o inicial del nombre sin punto.
- La afiliación que debe escribirse de forma ascendente respecto a la importancia del organismo que se mencione. Se debe introducir saltos de línea  $(\setminus)$  para controlar la forma de la afiliación, se recomienda el uso de una línea para la afiliación académica en sí y otra contigua para su lugar de origen.
- El correo electrónico del autor o en el caso de varios autores, sólo del autor principal.

Así, llenando los campos indicados se tiene:

```
\author{Newton Isaac}
\affiliation{Departamento de Física,
            Universidad de Cambridge\\
            Cambridg CB2 1TN, Reino Unido}
\email{inewton@ocambridge.edu.euk}
```
Lo cual produce:

Newton Isaac Departamento de Física, Universidad de Cambridge Cambridg CB2 1TN, Reino Unido inewton@ucambridge.edu.uk

Para varios autores los nombres se deben separa por comas y de ser necesario colocar sólo la inicial del nombre. Si se tienen afiliaciones diferentes para los distintos autores, éstas deben estar definidas dentro del mismo comando seguida una de otra y precedidas en su primera línea de una numeración, para lo que se dispone del comando \affil{<Z>}, dónde Z es un número natural arábigo.

Si se tiene más de un autor se debe incluir antes de la dirección de correo electrónico y luego del nombre del autor principal el símbolo " \* " que indica la correspondencia entre el autor y su correo electrónico. A pesar de que se asume que el autor principal es al primero a quien se le hace mención, sin embargo, puede modificarse el orden. Un ejemplo completo de un apartado de autores en la página de título se muestra como sigue:

```
\author{Newton I\affil{1}*,
Halley E\affil{2}, Leibniz G\affil{3}}
\affiliation{
  \affil{1}Departamento de Física,
Universidad de Cambridge\\
Cambridg CB2 1TN, Reino Unido\\
  \left\{ \alpha f_{i1}^{2} \right\}Grupo de Astronomía, Universidad de Oxford\\
Oxford, Reino Unido \\
  \affil{3} Departamento de Matemáticas,
Universidad de Altdorf\\
Altdorf bei Nurnberg, Nuremberg, Alemania
}
```

```
\email{*inewton@ocambridge.edu.euk}
```
Lo cual produce:

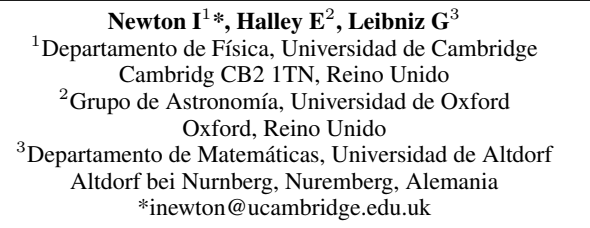

Si se requiere asignar dos afiliaciones a un autor, se separan los números correspondientes con un guion en el comando  $\alpha$ ffil, por ejemplo:  $\alpha$ ffil $\{1-3\}$ .

El autor obligatoriamente debe seguir el formato aquí descrito con el objeto de mantener consistencia en toda la forma de la publicación. Los elementos antes descritos deben ser colocados antes del cuerpo del documento (\begin{document}) en el preámbulo del mismo.

#### 5 Resumen y palabras clave

Para este elemento de la página de título se dispone del comando \spanishabstract{<resumen>} para el resumen en español y \englishabstract{<abstract>} para el resumen en inglés, estos comandos deben ser declarados luego del inicio del cuerpo del documento (\begin{document}) y necesariamente antes del comando \maketitle. El resumen debe tener un máximo de doscientas cincuenta (250) palabras para artículos inéditos y revisiones, y ciento cincuenta (150) palabras para artículos cortos. Revisar el documento *Instructivo para la preparación de manuscritos en la revista Killkana Salud y Bienestar*.

Para las palabras clave el autor debe definir de tres (3) a cinco (5) palabras relacionadas con la naturaleza del artículo. Los comandos \spanishkeywords{<palabras>} para las palabras clave en español y \englishkeywords{<words>} para las palabras clave en inglés. En los argumentos de ambos comandos se debe colocar las palabras claves separadas por comas ",". Así tenemos el ejemplo:

```
\spanishabstract{Éste es un ejemplo de
resumen en español...}
```

```
\spanishkeywords{primera, segunda,
tercera}
```
\englishabstract{This is an example of abstract in english...}

\englishkeywords{first, second, third}

Lo cual produce:

Resumen

Éste es un ejemplo de resumen en español... Palabras clave: primera, segunda, tercera.

Abstract

This is an example of abstract in english... Key words: first, second, third.

#### 6 Cuerpo del artículo

La creación de secciones en los artículos creados con esta clase se realiza igual que la forma estándar de LATEX. Se dispone de comandos para las secciones, sub-secciones y sub-sub-secciones que se quieran componer. La aplicación de comandos para estas divisiones del documento es de la forma:

```
\section{Título dela sección}
```

```
Contenido de la sección ...
```
\subsection{Título de la subsección}

```
Contenido de la sub-sección ...
```

```
\subsubsection{Título de la subsection}
```

```
Contenido de la sub-sub-section ...
```
#### Lo cual resulta:

1 Título de la sección

Contenido de la sección ...

- *1.1 Título de la sub-sección* Contenido de la sub-sección ...
- *1.1.1 Título de la sub-sub-sección*
	- Contenido de la sub-sub-sección ...

#### 7 Elementos flotantes

killkanaM.cls emplea el paquete Float que permite un mejor control sobre el posicionamiento de los elemento flotantes. Se identifican como elementos flotantes a las ecuaciones, las figuras y las tablas, porque son componentes del documento que se posicionan fuera de los párrafos, como si estuvieran "flotando" sobre la página.

#### *7.1 Ecuaciones*

Todas las ecuaciones deben ir enumeradas consecutivamente con números arábigos colocados entre paréntesis alineados a la derecha. Para esto LATEX dispone principalmente del entorno equation. La alineación de las ecuaciones, la numeración y su formato está controlado automáticamente por la clase y el paquete AMSMath, lo que brinda al autor todos los entornos de ecuaciones y definiciones proporcionadas por este paquete.

A continuación el ejemplo de ecuación o fórmula en código LATEX:

```
\begin{equation}
\sigma = \sqrt{\sqrt{1 - \sigma^2}}\frac{\sum_i^N (x_i-\overline{x})^2 }{}{N-1}}.
           \label{desv-est}
\end{equation}
```
Lo cual produce la ecuación:

$$
\sigma = \sqrt{\frac{\sum_{i}^{N}(x_i - \overline{x})^2}{N - 1}}.
$$
\n(1)

El autor debe tener en cuenta que en el código no debe haber salto de línea, o una línea en blanco, entre el entorno matemático y el párrafo que lo precede, de lo contrario ocurrirá que en el documento compilado aparezca un espacio mayor antes de la ecuación que después de ella.

Si al final de la ecuación va una coma, significa que la siguiente línea no tiene sangría y esto se logra no dejando espacio entre la ecuación y el siguiente párrafo. Recuerde que una ecuación es parte del texto y debe finalizar con algún signo de puntuación. Revisar el documento *Instructivo para la preparación de manuscritos en la revista Killkana Salud y Bienestar*.

Si una ecuación es muy larga, se puede hacer uso de entornos como multline del paquete AMSmath u otros entornos que permitan la manipulación adecuada de una ecuación en distintas líneas.

Finalmente el comando \label{<etiqueta>} sirve para identificar la ecuación y referenciarla mediante el comando \ref{<etiqueta>} en alguna parte del artículo. Por ejemplo, tomando la etiqueta dada a la ecuación anterior tenemos:

```
La ecuación (\ref{desv-est}) es la
desviación estándar ...
```
#### Produce:

La ecuación (1) es la desviación estándar ...

#### *7.2 Tablas*

LATEX dispone para la inclusión de tablas del entorno para elementos flotantes table y del de construcción de tablas tabular.

```
\begin{table}[<posición>]
  \centering
  \caption{Datos de las mediciones...}
    \begin{tabular}{|1|}
       ... Contenido tabla ...
    \end{tabular}
  \label{<etiqueta>}
\end{table}
```
donde las opciones de "posición" son: h (here) aquí, t (top) arriba de la columna, b (bottom) al final de la columna. y p (page) página completa.

El comando \caption se ubica antes del entorno tabular, porque el estilo establece colocar la descripción de la tabla antes de la tabla misma. Por ejemplo:

```
\begin{table}[h]
\centering
\caption{Países sin litoral en América}
 \begin{tabular}{|c|c|c|}
    \hline
    Estado & Area (Km$^2$) & Capital \\
    \hline
    Bolivia & 1.098.581 & Sucre \\
    Paraguay & 406.752 & Asunción \\
    \hline
 \end{tabular}
 \label{nomar}
\end{table}
```
Lo anterior da como resultado:

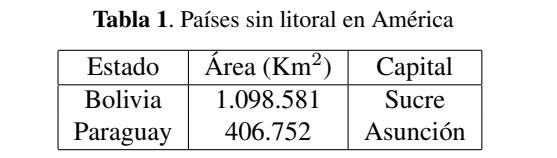

Si la tabla fue realizada con otro software, se puede exportar como una figura y ser insertada con el comando \includegraphics, como se verá en la siguiente subsección.

#### *7.3 Figuras*

Las fotografías, diagramas, y gráficos en KILLKANA SALUD Y BIENESTAR se colocan empleando el entorno de flotantes figure y el comando de inserción de gráficos \includegraphics de LATEX. Éste último forma parte del paquete graphicx, ya incluido en la plantilla.

Para las imágenes a insertar se recomienda emplear formato de archivo vectorial, en nuestro caso formato pdf. No obstante, formatos como jpeg y png son efectivamente compilados por pdflatex, con los cuales la calidad de impresión es buena, pero las imágenes en el documento digital en algunos casos pueden carecer de nitidez, sobre todo cuando se amplían. Para la edición en línea de la revista se aceptan figuras a colores, sin embargo, se debe considerar que para la versión impresa todas las figuras deben tener una coloración en escala de grises, bien contrastadas. Un ejemplo de inclusión de figura es el siguiente:

```
\begin{figure}[h]
  \centering
  \includegraphics[scale=0.45]{corazon.jpg}
  \caption{Corazón con insuficiencia
          cardíaca que muestra un ventrículo
          izquierdo agrandado.}
 \label{corazon}
\end{figure}
```
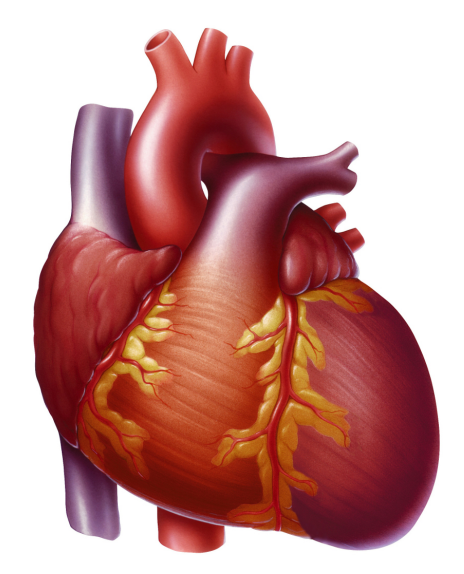

Fig. 1. Corazón con insuficiencia cardíaca que muestra un ventrículo izquierdo agrandado.

#### *7.3.1 Tablas insertadas como figuras*

Dependiendo del caso, el autor puede tener ya elaborada una tabla con otro entorno informático, en tal caso puede exportarla como imagen y adjuntarla empleando el entorno table, pero insertándola como imagen utilizando el comando \includegraphics. Ejemplo:

```
\begin{table}[h]
  \centering
  \caption{Medios empleados por profesores
 y estudiantes.}
  \includegraphics[scale=0.45]{tablas.png}
  \label{nomar}
\end{table}
```
Lo que resulta después de compilado:

#### *7.4 Flotantes que abarcan 2 columnas*

En caso de que se requiera la inclusión de figuras y tablas que deban ocupar el espacio correspondiente a las dos columnas en que está estructurado el texto, se puede hacer uso de los entornos de LATEX figure\* y table\*. Éstos entornos tienen ciertas limitantes y carecen de una completa libertad de posicionamiento, por tanto hay que tener en cuenta que por omisión los elementos serán colocados una página después de donde son llamados y en la

Tabla 1. Medios empleados por profesores y estudiantes.

| <b>MEDIOS</b>     | <b>PROFESORES</b> | <b>ALUMNOS</b> |  |
|-------------------|-------------------|----------------|--|
| Casos Clínicos    | 31                | 201            |  |
| Videos Didácticos | 30                | 107            |  |
| Simulaciones      | 30                | 113            |  |
| Anécdotas         | 17                | 105            |  |
| PowerPoint        | 12                | 40             |  |
| Maguetas          | 7                 | 27             |  |
| Otros             |                   | 23             |  |

parte superior de la misma. Se puede hacer uso del paquete dblfloatfix (incluído en la plantilla pero comentado) para extender las prestaciones de LATEX y brindar estabilidad en el manejo de elementos flotantes en este caso, también el uso de este paquete permite la colocación de elementos en la parte inferior de la página (opción 'b') y la inserción de elementos simultáneos. Si se requiere que una ecuación ocupe las dos columnas se puede hacer uso del entorno equation, u otro entorno matemático, dentro de un entorno figure\* o table\*.

### 8 Entornos de listas

Para la creación de listas se utilizan los entornos LATEX: enumerate, itemize y description. Ejemplo:

```
\begin{itemize}
  \item Triángulo equilátero. Posee tres
        lados iguales y tres ángulos
       iguales de 60 grados.
  \item Triángulo isósceles. Posee dos lados
       y dos ángulos iguales.
  \item Triángulo escaleno. No hay lados ni
       ángulos iguales.
\end{itemize}
```
Lo cuál resulta en la lista:

- Triángulo equilátero. Posee tres lados iguales y tres ángulos iguales de 60 grados.
- Triángulo isósceles. Posee dos lados y dos ángulos iguales.
- Triángulo escaleno. No hay lados ni ángulos iguales.

Con enumerate se obtendría una lista enumerada.

#### 9 Notas al pie de página

Para agregar notas al pie de página el autor debe utilizar el comando de  $\text{LTr}X \setminus \text{footnote} \{\text{mod} \}.$ 

#### 10 Referencias bibliográficas

Las referencias bibliográficas deben aparecer en una sección al final del artículo y deben estar enumeradas según el orden de aparición en el documento y siguiendo las normas Vancouver. Los elementos que las conforman y el orden depende del tipo de documento. Por ejemplo para artículos tenemos:

- 1) Autor/es. Apellidos e iniciales.
- 2) Título del artículo.
- 3) Volumen.
- 4) Edición.
- 5) Lugar de publicación: Editorial; año.

En caso de sitios Web: Dirección Web [Internet]. Lugar de publicación: Editor; Fecha de comienzo [fecha de última actualización; fecha de nuestra consulta]. Disponible en: URL de la web.

En la Internet se encuentra suficiente información sobre el estilo del Vancouver, documentos en pdf como NORMAS DE VANCOUVER: GUÍA BREVE de la Universidad de Málaga (http://www.sld.cu/galerias/pdf/ sitios/histologia/normas-vancouver-buma-2013-guiabreve.pdf), puede consultarse.

#### *10.0.1 Forma manual*

La lista de referencias y la citas bibliográficas se pueden realizar de forma manual con el empleo del entorno thebibliography. El entorno thebibliography se coloca al final del documento y antes de \end{document}:

```
\begin{thebibliography}{1}
\bibitem{etiqueta1}
... Contenido de la referencia ...
\bibitem{etiqueta2}
... Contenido de la referencia ...
\end{thebibliography}
```
El elemento dentro de las llaves "{ }" corresponde a la etiqueta (label) que permite ejecutar el comando para la cita. Por ejemplo:

```
\bibitem{Hernandez2014} Hernández R,
 Fernandez C, Baptista P. Metodología
 de la Investigación, 6ta. Ed. México:
 Editorial Mc Graw Hill Education; 2014.
```
Lo cual da como resultado en la sección "Referencias":

5. Hernández R, Fernandez C, Baptista P. Metodología de la Investigación, 6ta. Ed. México: Editorial Mc Graw Hill Education; 2014.

El primer argumento, entre llaves, es la etiqueta de la referencia y se utiliza para realizar la cita bibliográfica en el texto, el autor debe utilizar el comando \cite{<etiqueta>} propio de LATEX, el cual numera automáticamente según el orden escrito en las referencias thebibliography. Así, siguiendo el ejemplo anterior, se citaría en un párrafo de la siguiente forma:

```
De la metodología para realizar un trabajo
de investigación\cite{Hernandez2014} se
puede concluir...
```
#### Dando como resultado:

De la metodología para realizar un trabajo de investigación<sup>5</sup>, se puede concluir...

#### *10.0.2 Con BibTeX*

Se puede utilizar BibTEX para componer la lista de referencias, para lo cual se necesita un archivo de bases bibliográficas .bib y especificar el estilo. Ésta información se debe colocar al final del documento, en lugar del entorno thebibliography y antes de \end{document}, empleando los comandos:

```
\bibliography{<file>}
\bibliographystyle{<style>}
```
donde el argumento file es el nombre del archivo .bib de la base bibliográfica (no escribirlo con la terminación .bib) y style es el estilo para las referencias, en el caso de KILLKANA SALUD Y BIENESTAR colocamos vancouver. Al compilar se generará un archivo con terminación .bbl, el cuál guarda la información de las citas tal como si las hubiéramos escrito manualmente dentro del entorno thebibliography.

Al finalizar el documento el autor debe cambiar de nombre del archivo .bbl, por ejemplo llamarlo Referencias.tex. Por último sustituir los comandos bibliography y bibliographystyle por \input{Referencias}. El archivo de referencias (en el ejemplo Referencias.tex), conjuntamente con su archivo de artículo .tex y las figuras se deben enviar al editor de la revista. No envíe su base de datos bibliográfica (archivo .bib).

#### 11 Citas textuales

Cuando se cita textualmente en un párrafo se debe colocar el mismo entre comillas dobles. LATEX crea comillas dobles empleando los símbolos ''texto''},lo que resulta "texto".

Cuando se cita textualmente una frase de más de 4 líneas, se debe escribir en un párrafo aparte, con una sangría adicional y entre comillas. En este caso se dispone del entorno quote y quotation. El entorno quote se emplea para una cita de un sólo párrafo, en cambio quotation para citas de varios párrafos. Como ejemplo de uso del entorno quote, empleando la referencia definida anteriormente, se tiene:

```
\begin{quote}
  ''Un planteamiento cualitativo es como
  ''ingresar a un laberinto''. Sabemos dónde
 comenzamos, pero no dónde habremos de
 terminar. Entramos con convicción, pero sin
 un mapa detallado, preciso. Y de algo
 tenemos certeza: deberemos mantener la
 mente abiert y estar preparados para
 improvisar''. Hernandez\cite{Hernandez2014}
\end{quote}
```
#### Lo que resulta

"Un planteamiento cualitativo es como "ingresar a un laberinto". Sabemos dónde comenzamos, pero no dónde habremos de terminar. Entramos con convicción, pero sin un mapa detallado, preciso. Y de algo tenemos certeza: deberemos mantener la mente abierta y estar preparados para improvisar". Hernandez<sup>5</sup>

Nota: en el ejemplo anterior se ha omitido la caja rectangular que caracteriza en este documento a los productos obtenidos después de la compilación, para que el autor aprecie directamente el resultado del entorno quote en un documento.

#### 12 Hiperenlaces

Es recomendable, más no indispensable, si los artículos o libros tienen Digital object identifier (doi) o dirección web, utilizar el paquete hyperref de LATEX para la realización de los hiperenlaces que aparecerán en la versión digital de la revista. El paquete hyperref ya está incluido en el preámbulo del documento con la opción draft y colorlinks: \usepackage[draft,colorlinks]{hyperref}. colorlinks crea enlaces a color de las ecuaciones, figuras citas, páginas web, correos electrónicos, etc. La opción draft inhabilita los hiperenlaces, lo cual es lo debido para la impresión impresa. Para que aparezcan los enlaces coloreados en el documento pdf se debe eliminar ésta opción.

hyperref crea automáticamente los enlaces a ecuaciones, figuras y citas dentro del documento, sin embargo para enlaces con el navegador a las páginas web y correos electrónicos se debe especificar su dirección en la Internet. Dentro del documento se tienen las siguientes opciones del uso de hyperref:

```
\url{<dirección de página web>}
\href{<dirección de página web>}
{<texto que aparece en el párrafo>}
\href{mailto:<correo electrónico>}
{<texto que aparece en el párrafo>}
```
Empleando el comando  $\u$ rl anterior con el argumento requerido se un ejemplo de enlace para una página web en las referencias:

```
\bibitem{Oetiker2014}
  Tobias Oetiker. A short introduction to
  \LaTeX2e [Internet] (versión en español).
  2014 [Citado marzo 2014]. Disponible en
  \url{https://www.ctan.org/tex-archive/
  info/lshort/}.
```
Con lo cual se obtiene en las referencias:

Tobias Oetiker. A short introduction to LATEX2e [Internet] (versión en español). 2014 [Citado marzo 2014]. Disponible en https://www.ctan.org/tex-archive/ info/lshort/.

Empleando el comando \href y con los argumentos requeridos se da un ejemplo de enlace para un artículo:

```
\bibitem{Alvarez2008} Alvarez-Llamoza O,
 Cosenza MG. Generalized synchronization
 of chaos in autonomous systems.
 \href{http://link.aps.org/doi/
```

```
10.1103/PhysRevE.78.046216}{Physical
 Review E. 2008; 78(4), 046216}.
```
Con lo cual se obtiene en las referencias:

Alvarez-Llamoza O, Cosenza MG. Generalized synchronization of chaos in autonomous systems. Physical Review E. 2008; 78(4), 046216.

#### 13 Bibliografía de los autores

El documento debe contener una pequeña biografía de los autores, no más de cuatro líneas en letra cursiva, del autor o autores ubicada al final del texto del documento. La biografía de un autor debe contener al principio (sin sangría) el nombre del autor en negrita, en la forma Apellido, Nombre:, seguido por la breve descripción de su experiencia académica y/o profesional, y en caso de no ser el autor principal debe culminar con su dirección de correo electrónico.

La clase killkanaM.cls dispone del comando \biography{<lista-biografías>}, que debe ser declarado en el preámbulo del documento, para construir la biografía al final del texto del documento. El argumento biografía corresponde a la biografía del o los autores, con el formato descrito anteriormente donde para cada autor corresponde un párrafo específico. También se dispone del comando \name{<Apellido>,<Nombre>}{<biografía>}, para definir la biografía de cada autor. De ésta manera, una biografía puede declararse de la siguiente forma:

```
\biography{
\name{Newton Isaac}{Biografía de Isaac
  Newton, máximo cuatro líneas.}
\name{Halley Edmund}{Biografía de Edmund
  Halley, máximo cuatro líneas. Correo
  electrónico: ehalley@uoxford.edu.uk.}
}
```
Lo que genera:

Newton Isaac Biografía de Isaac Newton, máximo cuatro líneas.

Halley Edmund Biografía de Edmund Halley, máximo cuatro líneas. Correo electrónico: ehalley@uoxford.edu.uk.

#### 14 Encabezados y pie de página

Los encabezados y pie da página varían según la página (impar o par). Entre los elementos el autor sólo necesita tener control sobre el nombre del autor o de los autores en las páginas pares y del título en las páginas impares. elementos del encabezado. Se dispone del comando \shortauthors{<nombre>} para definir el nombre del autor en los encabezados de las páginas pares. Debe escribirse de la forma: { Apellido, Nombre}, y en el caso de haber más de un autor se escribe el nombre del autor principal seguido de las palabras "et al.", que significa "y otros". Como se había mencionado anteriormente (sección 4.1) el título corto se definirá como parámetro adicional del comando \title.

Más adelante se describe el uso de comandos para el editor que permiten definir los otros elementos del encabezado.

#### 15 Comandos para el editor

En el preámbulo del documento se encuentran comentados varios comandos que son para ser llenados por el editor, en ellos se especifica información sobre la revista y el artículo recibido. Los comandos del editor proveen información sobre el tipo de artículo; volumen, número, año y meses correspondientes al ejemplar de la revista; ISSN impreso y electrónico de la revista; página inicial del artículo; y finalmente la fecha de recepción y fecha de aceptación del artículo.

#### 16 Balance de columnas en la última página

La última página del documento debe tener un balance entre las columnas, de forma que la columna de la izquierda no sea más larga que la de la derecha o por lo menos no lo suficiente como para que se vea una página desequilibrada. Para esto el autor o el editor pueden controlar la longitud de ambas columnas añadiendo un salto manual en la columna de la izquierda donde lo vea necesario.

Para hacer el balance de forma manual se recomienda el uso del comando definido en esta clase: \columnbreak, que obliga a un salto de columna, si dicho salto debe hacerse dentro de una línea de un párrafo. A su vez se puede utilizar el comando \newpage en caso de que se haga el salto de columna justo al terminar un párrafo.

#### 17 Página par al final del documento

La clase killkanaM.cls agrega una página en blanco al final del documento si éste termina en una página impar, esto con la finalidad de favorecer la composición del número de la revista impresa, que es una compilación de los artículos aceptados y en los cuales todos deben comenzar desde una página impar.

#### Referencias

- 1. Borbón A, Mora W. Edición de textos científicos. LATEX 2014. Costa Rica: Revista digital Matemática, Educación e Internet, Instituto tecnológico de Costa Rica; 2014. Disponible en http://tecdigital.tec.ac.cr/ revistamatematica/Libros/index.htm
- 2. Tobias Oetiker. A short introduction to LATEX2e [online] (versión en español). 2014. Disponible en https://www. ctan.org/tex-archive/info/lshort/

*Recibido: 01 de abril de 2017*

*Aceptado: 01 de abril de 2017*

*Alvarez-Llamoza, Orlando: PhD. en Física Fundamental con 19 años de experiencia universitaria. Realiza investigaciones computacionales y teóricas en sistemas complejos, dinámica no lineal, física estadística, y aplicaciones interdisciplinarias.*

## <span id="page-44-0"></span>Sistema y proceso de arbitraje de la revista Killkana Salud y Bienestar

### System and process of refereeing in the Killkana Salud y Bienestar journal

Consejo editorial - Revista Killkana Salud y Biemestar

Universidad Católica de Cuenca, Cuenca Ecuador killkana.editorial@ucacue.edu.ec

#### Resumen

La publicación de trabajos científicos en la revista Killkana Técnica se lleva a cabo a través del proceso de evaluación de dos revisores o pares ciegos, donde la identidad de los evaluadores y de los autores no son reveladas a ninguna de las partes. Este proceso colaborativo permite que los artículos recibidos sean valorados y comentados por expertos independientes a la institución, garantizandp que los trabajos cumplan con un mínimo número de parámetros de calidad exigidos a nivel internacional. Adicionalmete se indican los factores que pueden influir en el tiempo del proceso de revisión y aceptación de un artículo.

Palabras clave: Proceso de publicación,revisión de pares ciegos, evaluadores, tiempo de espera.

#### Abstract

*The publication of scientific papers in Killkana Técnica Journal is carried out through the evaluation process of two reviewers or blind peers, where the evaluators and the authors' identities are not exposed to any of the parties. This collaborative process allows the articles received to be evaluated and commented by experts who are independent to the institution, making sure that the research works comply with a minimum number of quality parameters required at the international level. Additionally, the factors that may influence the time of the review process and acceptance of the article are stated.*

Key words: Publication processes, .

La aceptación de trabajos en la revista Killkana Técnica se lleva a cabo a través de la revisión de pares, también conocidos como referís. Éste proceso colaborativo permite que los manuscritos enviados a las revistas sean evaluados y comentados por expertos independientes a la institución, dentro de la misma área de investigación. La evaluación y crítica realizada por los pares evaluadores genera una retro alimentación para que el autor mejore y afine su trabajo, a la vez que permite al editor y/o equipo editorial valorar la calidad del artículo para ser publicado en la revista.

La revisión de trabajos realizado por pares expertos es un proceso formal y explícito para comunicaciones científicas, y se emplea desde las primeras revistas científicas aparecidas hace más de trescientos años.

El proceso de revisión de la revista Killkana Técnica es el de dos revisores o pares ciegos: la identidad de los referís y de los autores no son reveladas a ninguna de las partes.

#### 1 Beneficios de la revisión por pares

• El autor recibe una detallada y constructiva retro alimentación de parte de expertos en el área.

- El proceso puede alertar a los autores de errores o vacíos en la literatura que se pudieron haber omitir.
- Puede ayudar a que el artículo sea más accesible a los lectores de las revistas.
- Podría propiciar una discusión constructiva entre el autor, el referí y el editor, acerca de una campo o tópico científico.

#### 2 Labor del editor o equipo editorial

El equipo editorial, al que se denomina también "Editor", está conformado por los Coordinadores de los Centros de Investigación de la Universidad Católica de Cuenca, el cual tiene las responsabilidades descritas a continuación:

• El editor considerará si un trabajo es lo suficientemente bueno para enviarlo o no a los pares evaluadores. En tal sentido debe revisar que el artículo se ajusta a objetivos y alcance, directrices y las instrucciones dadas a los autores de las revistas. Adicionalmente debe asegurarse que el contenido del manuscrito representa una contribución seria y significativa al campo del conocimiento.

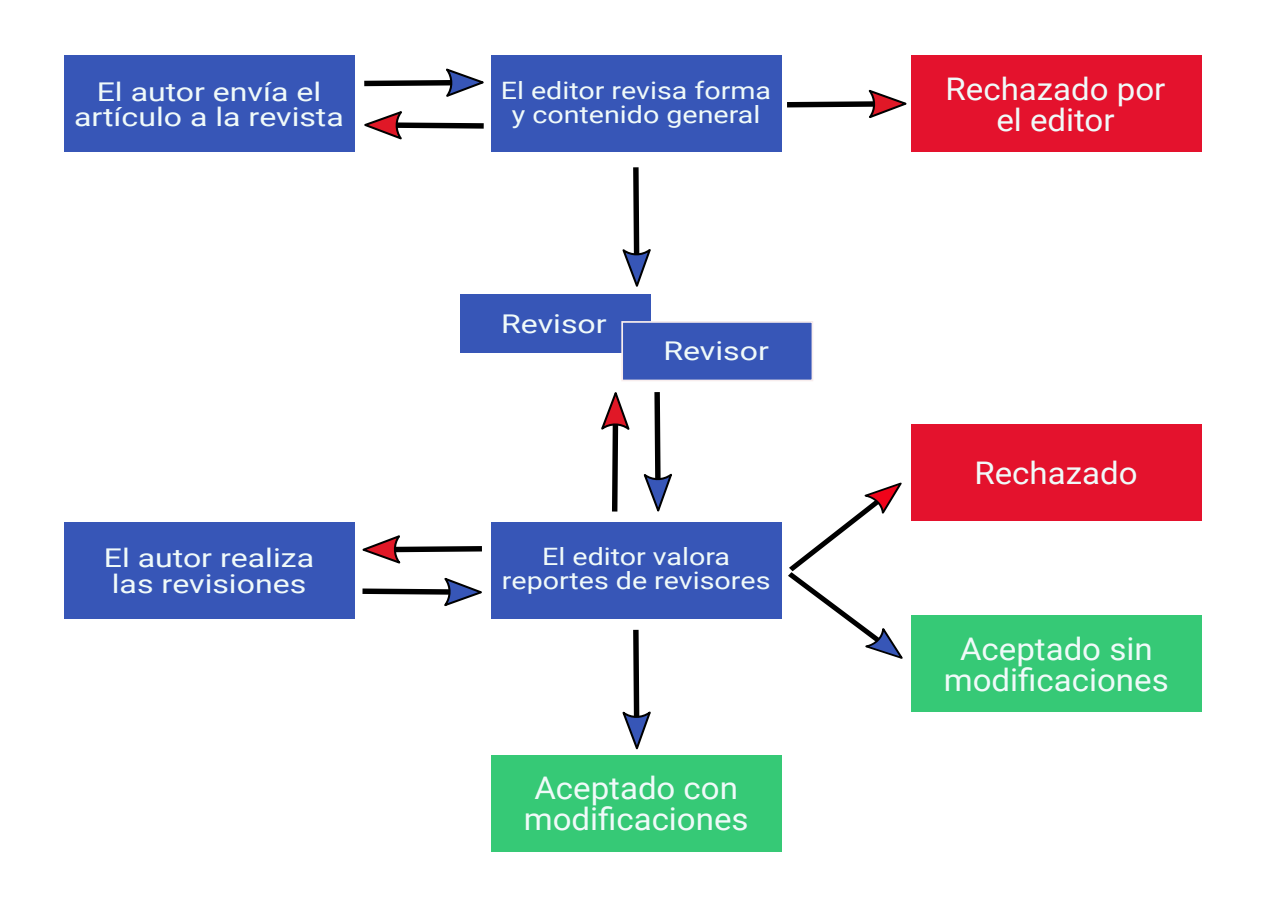

Fig. 1. Diagrama del proceso de revisión de pares evaluadores de las revistas Killkana Técnica.

- Los artículos pueden ser rechazados sin revisión de los referís a discreción del editor. Si el mismo es conveniente, el manuscrito se enviará para su revisión por pares.
- El editor tomará la decisión de aceptar el artículo basada en los comentarios recibidos por los referís.
- La decisión del editor es definitiva e inapelable.

La figura 1 muestra el proceso de revisión de pares evaluadores empleado por la revista Killkana Técnica.

Hay que aclarar, que luego de que el artículo ha sido aceptado, será sometido a una revisión de estilo, donde se darán los toques finales respecto a la redacción, resumen en idioma inglés, etc.

#### 3 Quienes se consideran para ser pares evaluadores

Los pares evaluadores son investigadores académicos y profesionales, que trabajan en el campo de conocimientos del artículo. Están familiarizados con la literatura científica y tienen contribuciones y/o artículos en el área. Tales expertos no pertenecen a la Universidad Católica de Cuenca.

Los referís ofrecen su tiempo y experiencia de forma voluntaria para mejorar la calidad de los artículos de las revistas y alentar nuevas investigaciones en sus respectivas áreas del conocimiento.

#### 4 Objetivos de los pares evaluadores

El editor conjuntamente con los pares evaluadores deben asegurar en la medida de lo posible que los trabajos tengan las siguientes características:

- El artículo es un trabajo original, el cual no ha sido publicado previamente ni está en consideración de otra revista, total o parcialmente.
- El manuscrito tiene los estándares de ética.
- El artículo es relevante para los propósitos, alcance y lectores de la revista.
- El trabajo representa resultados originales.
- El manuscrito de revisión enviado ofrece un estudio amplio, completo y crítico, y evalúa la fuentes claves de literatura para un tópico específico.
- El artículo es metodológica y técnicamente bueno.

#### 5 Tiempos en el proceso de aceptación

La revisión por pares es un proceso riguroso, que demanda su debido tiempo y atención. Entre los factores que pueden influir en el tiempo de respuesta de un trabajo se pueden considerar:

• Los manuscritos son revisados en primera instancia por algunos miembros del equipo editorial.

- En la fase de la revisión por pares, la demora ocurre inevitablemente cuando los referís están ocupados. Como expertos en el área y miembros de instituciones de educación e investigación superior, su tiempo es compartido con otras actividades.
- Las revistas pueden tener un gran número de sumisiones de trabajos.
- El equipo editorial de las revistas Killkana trabaja para asegurar que el proceso de revisión por pares sea riguroso y a tiempo. Los tiempos de espera pueden variar dependiendo de la revista, el campo de investigación, etc.